# Contents

| How to Log in to PRUaccess                         | 1   |
|----------------------------------------------------|-----|
| Log in with User ID and Password                   | 1   |
| Log in with Singpass                               | 2   |
| How to Submit Service Request                      | 4   |
| e-Fund switch                                      | 8   |
| e-Premium Redirection                              | .16 |
| e-Topup                                            | .21 |
| Reinstatement                                      | .27 |
| Update Personal Information                        | .31 |
| Nomination of Beneficiary                          | .33 |
| Policy Loan                                        | .41 |
| Cashback/Cash Benefit withdrawal                   | .46 |
| Partial withdrawal                                 | .50 |
| How to Obtain Quarterly Surrender Value Statements | .58 |
| How to Generate Revised Benefit Illustration       | .60 |

## How to Log in to PRUaccess

Visit website: PRUaccess (prudential.com.sg)

| PRUDENTIAL                                                                                                    |                                                  |
|----------------------------------------------------------------------------------------------------|--------------------------------------------------|
| Singpass is now available on PRUaccess<br>Update your mobile number and contact details<br>at your fingertips                 |                                                  |
| Prudential customers - login to view your existing policies here                                                              | Log in with Singpass                             |
| Personal Policyholder Corporate Policyholder                                                                                  |                                                  |
| User ID                                                                                                    | Log in                                           |
| Forgot User ID?                                                                                                    | with singpass                                    |
| Password                                                                                                    |                                                  |
| Forgot Password?<br>By logging in, you agree to <u>Prudential Online Access Account Agreement</u> and<br>PACS Privacy Notice. | Don't have Singpass Mobile? <u>Find out more</u> |
| Login                                                                                                    |                                                  |
| Don't have an account? <u>Register</u>                                                                                        |                                                  |

Log in with your User ID and Password, or Log in With Singpass.

# Log in with User ID and Password

To log in with your User ID and password, key in your email address and password. If you have forgotten your user ID or password, please select Forgot User ID/ Forgot Password. If you do not have an existing account, please select "Register." 

ALC: NOT

| Singpass is now available on PRUaccess<br>Update your mobile number and contact details<br>at your fingertips                       |                                           |
|----------------------------------------------------------------------------------------------------|-------------------------------------------|
| Prudential customers - login to view your existing policies here                                                                    | Log in with Singpass                      |
| Personal Policyholder Corporate Policyholder User ID Forgot User ID?                                                                | Log in<br>with singpass                   |
| Password Forgot Password? By logging in, you agree to <u>Prudential Online Access Account Agreement</u> and PACS Privacy Notice. Or | Don't have Singpass Mobile? Eind.out.mote |
| Login Don't have an account? Register                                                                                               |                                           |

You will be directed to the next page, please input the OTP sent to your registered mobile number and click 'Submit', and you will be directed to the PRUaccess home page.

|                                                                                                    | For enhanced security, you are now required to enter a One-Time Password (OTP) in order to proceed with your nogin. An SMS with the OTP has been sent to your mobile number with last 4.         To rotect your online account, repeated incorrect submissions of OTP will disable your RNL access Account.         Yeur One-Time Password (OTP): |
|----------------------------------------------------------------------------------------------------|----------------------------------------------------------------------------------------------------|
| Ferms and Conditions ∣ Privacy and Securities Policies<br>opyright © 2018 Prudential Assurance Company Singapore (Pte) Limited. | You are on a secured site                                                                                                    |

# Log in with Singpass

To log in with Singpass, please click "Log in with Singpass".

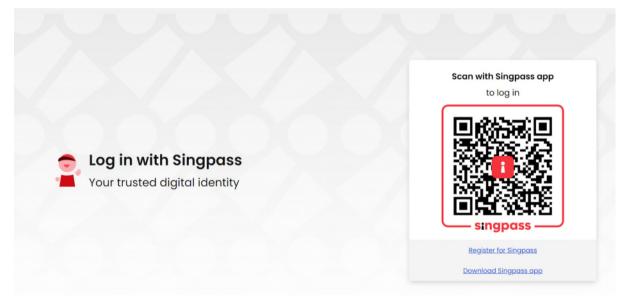

Please scan the QR code, and you will be directed to your Singpass app.

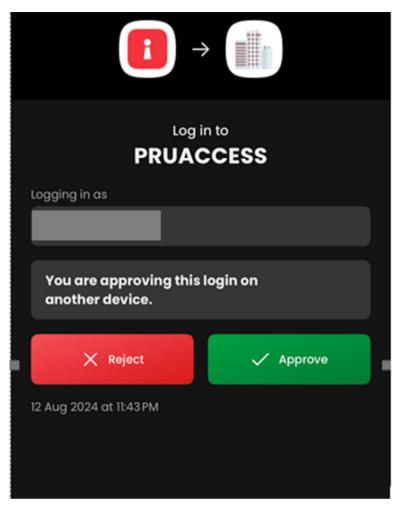

Select 'Approve', and you will be directed to the PRUaccess home page.

# How to Submit Service Request

After you have logged in to PRUaccess,

Step 1: Click Submit Service Request

#### Step 2: Select a policy number

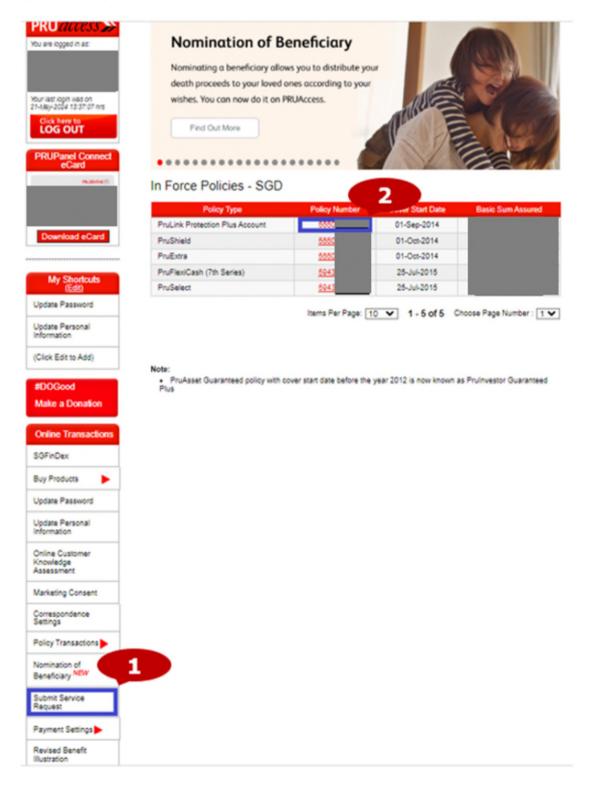

## Step 3: Select the service request from the list shown

| PRIDENTIAL 33                                                                |                                                                                  | A                                                                         | bout PRUaccess     | Contact us |
|------------------------------------------------------------------------------|----------------------------------------------------------------------------------|---------------------------------------------------------------------------|--------------------|------------|
| Latering Understanding, Delivering<br>Account<br>OVERVIEW                    | Personal Policy<br>INFORMATION INFORMATION                                       | PRUInvest                                                                 | PRU e-Docu         | ments      |
|                                                                              | Submit Service Request                                                           |                                                                           |                    | Back       |
| bur last login was on<br>1-lay-2024 13 37:07 hrs<br>Click here to<br>LOG OUT |                                                                                  |                                                                           | Back to Summary    | •          |
| PRUPanel Connect<br>eCard<br>millionity th<br>#7890 houd Correct             | Select one of the links below to submit your reque platform.                     | st. You will be redirected                                                | d to a third party |            |
| Download eCard                                                               | Cancellation of Supplementary Benet.                                             | Cash Bonus Withdraw                                                       |                    |            |
|                                                                              | Change of Fund Distribution                                                      | Change in Occupation                                                      |                    |            |
| My Shortcuts<br>(Edit)                                                       | Change in Smoker Status                                                          | Change of Payout Op                                                       | tion               |            |
| Update Personal<br>Information                                               | Increase in Sum Assured(for Major Life Events)<br>for eligible plans only        | Conversion of Policy t                                                    | o Paid Up          |            |
| (Click Edit to Add)                                                          | PruAsset Withdrawal                                                              | Pay Premium in Adva<br>not applicable for PRULir                          | nk single premium, |            |
| #DOGood<br>Make a Donation                                                   | Reduction in Basic Sum Assured / Face Value /<br>Guaranteed Monthly Income (GMI) | PRUSelect and PRUSele<br>Receive Portfolio Solu<br>for PRULink, PRUSelect | itions             | intage     |
| Online Transactions<br>SGFinDex                                              | Change in Payment Frequency                                                      | series policies Reduction in Premium                                      | 1                  |            |
| Buy Products                                                                 |                                                                                  | only for Regular Premium                                                  |                    | d policies |

## Step 4: Fill up the form on the page

| PPLICATIO       | N FOR ALTERATION (FORM 1)                                                                                                    |
|-----------------|----------------------------------------------------------------------------------------------------|
| Section 1       | Attachment Form Submission                                                                                                    |
| Policy Nur      | mber:                                                                                                    |
|                 |                                                                                                    |
| • Name of P     | olicyowner:                                                                                                    |
|                 |                                                                                                    |
| Financial C     | onsultant's Name:                                                                                                    |
| P Indiricial Ci |                                                                                                    |
| -               |                                                                                                    |
| Financial C     | onsultant's Code:                                                                                                    |
|                 |                                                                                                    |
| ~               | (A) Payment Method                                                                                                    |
| For enrolme     | ent of GIRO / Credit Card payment, you may do so via Payment Settings under Online Transactions in PRUaccess.                                                                 |
| <               | Cash/Cheque (not applicable for Monthly payment frequency)                                                                                                    |
|                 | (B) Change in Payment Frequency                                                                                                    |
|                 | (C) Advance Premium Payment (not applicable for PRULink single premium, PRU Select and PRU Select series policies)                                                            |
|                 | (D) Maturity Payout Option                                                                                                    |
|                 | (E) Payout Option                                                                                                    |
| H               | (F) Fund Distribution Option (Refer to policy document if the source of funds and type of products is applicable for the options)                                             |
| H               | (G) Portfolio Solutions (applicable for PRULink policies, PruSelect and PruSelect Vantage series policies)                                                                    |
| Declaration(    | Please read carefully before signing this application)                                                                                                    |
|                 | rstand that the alteration will not be effective until an official letter is sent by Prudential Assurance Company Singapore(Pte) Limited ("Prudential") confirming acceptance |
|                 | y authorise Prudential to credit payments due to me / us to the above account. Amounts so credited would constitute valid discharge of payments due to me / us under          |
|                 | NEXT                                                                                                    |
|                 |                                                                                                    |

## **Step 5:** Attach document if applicable

## Step 6: Click next

| APPLICATION | FOR ALTERAT      | ION (FORM 1)                       |                                                                         |      |
|-------------|------------------|------------------------------------|-------------------------------------------------------------------------|------|
| Section 1   | Attachment       | Form Submission                    | 5                                                                       |      |
|             |                  |                                    |                                                                         |      |
|             |                  |                                    | + ADD ATTACHMENT                                                        |      |
|             |                  |                                    |                                                                         |      |
|             | formate includes | ing long and all also              | iff along will be diff our been also internets                          | 6    |
| _           |                  | ipg, .jpeg, .png, .git, .ut, .pjp, | .jfif, .pjpeg, .avif, .ico, .tiff, .svg, .bmp, .xbm, .jxl, .svgz, .webp |      |
| BAC         | ĸ                |                                    |                                                                         | NEXT |
|             |                  |                                    |                                                                         |      |

Step 7: You may select 'Send a copy of the form' to receive a copy of the submitted request formStep 8: Click 'submit form' to submit the request

|                      |                            |                  | PRIDENTIAL |
|----------------------|----------------------------|------------------|------------|
| Section 1 Attachment | Form Submission            |                  |            |
|                      | SEND                       | COPY OF THE FORM |            |
|                      | TO (client email): henryl- |                  |            |
| васк                 | SUB                        | 8                |            |

Successful submission page is shown and you may close this window to return to PRUaccess webpage. An acknowledgement email will be sent to the you with the completed form attached if Send copy of the form is ticked.

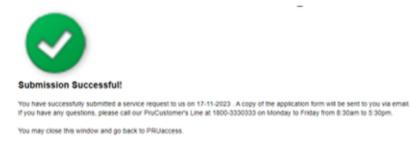

# e-Fund switch

Step 1: Select PRUInvest

## Step 2: Select 'e-fund switch' transaction

| RVIEW                  | Personal<br>INFORMATION             | Policy<br>INFO                  | RMATION                                | PRUIn                                                       | vest                                              | PRU e-Docu             | iments    |
|------------------------|-------------------------------------|---------------------------------|----------------------------------------|-------------------------------------------------------------|---------------------------------------------------|------------------------|-----------|
| Jaccess 🔉              | PRUInvest                           |                                 |                                        |                                                             | 2                                                 |                        |           |
| logged in as:          | PRU <i>link</i> View a              | II funds                        |                                        |                                                             | 4                                                 |                        |           |
|                        | Policy Type                         |                                 | Policy<br>lumber                       |                                                             |                                                   | -Premium<br>edirection | e-Topu    |
|                        | PruLink Protection<br>Account       | Plus                            |                                        | View                                                        | lick here                                         | Click here             | Click her |
| G OUT<br>Panel Connect |                                     | w all funds<br>Policy<br>Number | Guide to Portf<br>Portfolio<br>Details | olio Rebalancing<br>Rebalance<br>Current Model<br>Portfolio | Change To<br>New Model<br>Portfolio               | Custom<br>My Invest    |           |
| eCard                  | Policy Type                         |                                 |                                        |                                                             |                                                   |                        |           |
| eCard                  | PruSelect                           |                                 | View                                   | Click here                                                  | Click here                                        | Customise Por          | tfolio    |
| eCard<br>wnload eCard  |                                     | tage                            | View                                   | Click here                                                  | Click here                                        | Customise Por          | tfolio    |
|                        | PruSelect PRUSelect Van Policy Type | tage<br>Policy<br>Number        | View<br>Portfolio<br>Details           | Click here<br>Rebalance<br>Current Model<br>Portfolio       | Click here<br>Change To<br>New Model<br>Portfolio | Customise Por          | mise      |

## Step 3: Answer questions related to Customer Knowledge Assessment

| Custome                                                                                                    | , ittle meage / to                                                                                                    | 36331116111                                                                                                    |
|----------------------------------------------------------------------------------------------------|----------------------------------------------------------------------------------------------------|----------------------------------------------------------------------------------------------------|
|                                                                                                    |                                                                                                    | Back to Summary of Policies                                                                                                    |
|                                                                                                    |                                                                                                    | PRUVantage Assure                                                                                                    |
|                                                                                                    |                                                                                                    | Select E-Transaction for this policy                                                                                                    |
| DDII\/antara                                                                                                    | Annura                                                                                                    |                                                                                                    |
| PRUVantage                                                                                                    | Assure                                                                                                    |                                                                                                    |
| of investment-lin<br>Please answer t<br>affect the outcor                                                                                                    | iked Life Insurance Policies (<br>the following questions in the<br>me of the CKA and/or assess<br>dential product(s).<br>Do you hold a diploma or h                                                                                                    | e the relevant knowledge or experience to understand the risks and features<br>(ILP) or Collective Investment Schemes, i.e. Unit Trusts (UT).<br>CKA section. An inaccurate or incomplete response to the questions may<br>sment of your ability to purchase, or transact in,<br>higher qualification in any of the following:                                                                                                    |
|                                                                                                    | <ul> <li>capital markets</li> <li>commerce</li> <li>economics</li> <li>finance</li> <li>financial engine</li> <li>financial plannir</li> <li>computational fi</li> <li>insurance</li> <li>professional fin:</li> <li>Analyst Examina</li> </ul>                                                                                                    | ess administration/business management/business studies<br>eering                                                                                                    |
| If you answered                                                                                                    | YES to this question, please                                                                                                    | provide the following information                                                                                                    |
| Type of qualifica                                                                                                    | tion:                                                                                                    | $\checkmark$                                                                                                    |
|                                                                                                    |                                                                                                    | Ŷ                                                                                                    |
| Name of Instituti                                                                                                    |                                                                                                    | Date Acquired: 🗸                                                                                                    |
| Question 2:<br>^The transaction<br>are:<br>New:<br>Increa<br>Single<br>Partia<br>Fund                                                                                             | on:<br>Have you performed at lea<br>unlisted Specified Investme<br>Collective Inves<br>Investment-linke                                                                                                    | Date Acquired:                                                                                                    |
| Question 2:<br>^The transaction<br>are:<br>New:<br>Increa:<br>Single<br>Partia<br>Fund<br>Fund<br>Full s<br>If you answered                                                       | on:<br>Have you performed at lea<br>unlisted Specified Investme<br>Collective Invest<br>Investment-linke<br>is may have been performed<br>single/regular/recurrent prem<br>see Reduce regular/recurrent<br>premium top up<br>a withdrawal<br>switch or premium re-direction<br>urrender<br>YES to this question, please                                                                                                    | Date Acquired:                                                                                                    |
| Question 2:<br>^The transaction<br>are:<br>Incre:<br>Single<br>Partia<br>Fund<br>Fund<br>Fund<br>If you answered<br>Total Number of                                               | on:<br>Have you performed at lea<br>unlisted Specified Investmu<br>Collective Investment-<br>Investment-linke<br>is may have been performed<br>single/regular/recurrent prem<br>ase /Reduce regular/recurrent<br>e premium top up<br>al withdrawal<br>switch or premium re-direction<br>urrender<br>YES to this question, please<br>Transactions:                                                                                                    | Date Acquired:                                                                                                    |
| Question 2:<br>^The transaction<br>are:<br>New :<br>Increa<br>Single<br>Partia<br>Fund<br>Fund<br>Fund<br>If you answered<br>Total Number of<br>Type of Transact                  | on:<br>Have you performed at lea<br>unlisted Specified Investme<br>Collective Invest<br>Investment-linke<br>is may have been performed<br>single/regular/recurrent prem<br>ase /Reduce regular/recurrent<br>e premium top up<br>il withdrawal<br>switch or premium re-direction<br>urrender<br>YES to this question, please<br>Transactions:<br>tion:                                                                                                    | Date Acquired:                                                                                                    |
| Question 2:<br>^The transaction<br>are:<br>New :<br>Increa<br>Single<br>Partia<br>Fund<br>Fund<br>Fund<br>If you answered<br>Total Number of<br>Type of Transact                  | on:<br>Have you performed at lea<br>unlisted Specified Investmu<br>Collective Investment-<br>Investment-linke<br>is may have been performed<br>single/regular/recurrent prem<br>ase /Reduce regular/recurrent<br>e premium top up<br>al withdrawal<br>switch or premium re-direction<br>urrender<br>YES to this question, please<br>Transactions:                                                                                                    | Date Acquired:                                                                                                    |
| Question 2:<br>^The transaction<br>are:<br>New :<br>Increa<br>Single<br>Partia<br>Fund<br>Fund<br>Fund<br>If you answered<br>Total Number of<br>Type of Transact                  | on:<br>Have you performed at lea<br>unlisted Specified Investme<br>Collective Invest<br>Investment-linke<br>Investment-linke<br>Investment-linke<br>Investment-linke<br>Investment-linke<br>Investment-linke<br>Investment premi<br>Investment premi<br>VES to this question, please<br>Transactions:<br>tion:<br>Transaction Amount(\$):<br>Do you have a minimum of<br>years in the development of<br>research on and analysis of<br>investment products ? (Wo                                                                   | Date Acquired: v  Inst 8 transactions^ in the preceding 3 years in the following Inst 8 transactions^ in the preceding 3 years in the following Institutions content of the following of transactions Institutions content of the following information Institution into new funds Institution information Institution information Institution inf |
| Question 2:<br>"The transaction<br>are:<br>New:<br>Single<br>Partia<br>Fund<br>Fulls<br>If you answered<br>Total Number of<br>Type of Transact<br>Estimated Total"<br>Question 3: | on:<br>Have you performed at lea<br>unlisted Specified Investme<br>Collective Invest<br>Investment-linke<br>is may have been performed<br>single/regular/recurrent prem<br>ase /Reduce regular/recurrent<br>premium top up<br>il withdrawal<br>switch or premium re-direction<br>urrender<br>YES to this question, please<br>Transactions:<br>tion:<br>Transaction Amount(\$):<br>Do you have a minimum of<br>years in the development of<br>research on and analysis of<br>investment products ? (Wo<br>financial risk management | Date Acquired:      ast 8 transactions^ in the preceding 3 years in the following     ent Products:     stment Schemes     ed Policies      with Prudential or any other Financial Institutions. Examples of transactions     num purchase     nt premium     on into new funds      provide the following information       f 3 consecutive years of working experience in the past 10     of, structuring of, management of, sale of, trading of,     f investment products or the provision of training in     f accuse in accountancy, actuarial science, treasury or                                                                                                    |

## Step 4: Answer questions related to the Risk Profiling Questionnaire

|             | Back to Sur                                                                                                    | nmary of Policie |
|-------------|----------------------------------------------------------------------------------------------------|------------------|
|             | PRUVantage Assure                                                                                                    |                  |
|             | Select E-Transaction for t                                                                                                    | his policy 🔹     |
| PRUVantag   | e Assure                                                                                                    |                  |
| Question 1: | How many years of investment experience do you have?                                                                                                    |                  |
|             | a) Less than 3 years.                                                                                                    | 0                |
|             | b) 3 to less than 5 years.                                                                                                    | 0                |
|             | c) 5 to less than 10 years                                                                                                    | 0                |
|             | d) 10 years or more.                                                                                                    | 0                |
| vestion 2:  | In order to achieve higher returns, it is often necessary to take greater risks. Which of<br>the following statements describes you?                                                 |                  |
|             | <ul> <li>a) I am prepared to accept short term losses of up to 10% of the value of my long-term<br/>investments.</li> </ul>                                                          | • •              |
|             | <li>b) I am prepared to accept short term losses of between 10 to 20% of the value of my<br/>long-term investments.</li>                                                             | 0                |
|             | <li>c) I am prepared to accept short term losses of between 20 to 30% of the value of my<br/>long-term investments.</li>                                                             | 0                |
|             | <li>d) I am prepared to accept short term losses of more than 30% of the value of my<br/>long-term investments.</li>                                                                 | 0                |
| Duestion 3: | Assuming your investment is making losses at the end of the investment horizon, how<br>comfortable are you to hold the investment until you potentially get a better<br>performance? | ·                |
|             | a) Less than 3 years.                                                                                                    | 0                |
|             | b) 3 to less than 5 years.                                                                                                    | 0                |
|             | c) 5 to less than 10 years.                                                                                                    | ŏ                |
|             | d) 10 years or more.                                                                                                    | 0                |
| uestion 4:  | Assuming you have no annual income, how long are you able to finance your current<br>standard of living from your assets?                                                            |                  |
|             | a) Less than 5 years.                                                                                                    | 0                |
|             | b) 5 to less than 10 years.                                                                                                    | 0                |
|             | c) 10 to less than 15 years.                                                                                                    | 0                |
|             | d) 15 years or more.                                                                                                    | 0                |
| uestion 5:  | The riskiest assets that I would consider investing in on my own (without professiona<br>advice) are:                                                                                |                  |
|             | a) Cash, Fixed/Time Deposits, Money Market instruments, Singapore Savings Bonds                                                                                                    | L 0              |
|             | <li>b) Government Bonds, Unit Trusts investing in Government Bonds, Corporate Bonds<br/>Unit Trusts investing in Corporate Bonds.</li>                                               | 0                |
|             | c) Equities, Unit Trusts investing in Equities.                                                                                                    | 0                |
|             | d) Gold, Precious Metals, Commodities, Real Estate, Leveraged Foreign Exchange,<br>Derivatives or Structured Products such as Warrants, Equity-Linked Notes, Futures,                | 0                |

10

Step 5: Please acknowledge the declaration

|      | Dack to Summary of Policie                                                                                                    |
|------|----------------------------------------------------------------------------------------------------|
|      | PRUVantage Assure                                                                                                    |
|      | Select E-Transaction for this policy                                                                                                    |
|      | antage Assure                                                                                                    |
|      |                                                                                                    |
|      |                                                                                                    |
|      | Disclosure / Select Fund Indicate % or Select Fund Review & Acknowledgement<br>for Switch Out Amount for Switch In Confirm of Submission                                                                                                    |
|      | Agreement                                                                                                    |
| ep 1 | : Disclosure/Agreement                                                                                                    |
|      | dan di n                                                                                                    |
|      | claration<br>ease read carefully before proceeding with the application.)                                                                                                    |
| l un | iderstand and agree to the following:                                                                                                    |
| 1.   | If this application is submitted by 3 pm on a business day, Prudential will use the Bid Price calculated on<br>the next business day. If this application is submitted after 3 pm on a business day, Prudential will use the<br>Bid Price calculated on the second business day following submission of this application.                                             |
| 2.   | Once I submit this application, I cannot revise this application.                                                                                                    |
| 3.   | To make the switch, units in my existing fund will be sold at the Bid Price of that fund and new units will be<br>bought using the Bid Price of the new fund.                                                                                                    |
| 4.   | If I have any pending application for any unit-linked transaction for this policy (eg Top-Up, Withdrawal, Fund<br>Switch), this application will be processed at the next business day following the completed processing of<br>the pending application(s).                                                                                                    |
| 5.   | I understand that each month, Prudential will use the bid price on the next business day to sell<br>proportionate units from all the PruLink Funds in the Protection Account to pay for the administration and<br>assurance charges. If there are insufficient units in the Protection Account, the charges will be deducted<br>from the Investment Account (if any). |
| 6.   | This application for Fund Switch is my decision based solely on my own judgment and may, depending on<br>the fund(s) I have chosen, expose me to greater investment risks. I also understand that fund values can<br>be volatile and fluctuate from time to time.                                                                                                    |
| 7.   | This application will not be effective until I receive an official letter issued by Prudential confirming the<br>change.                                                                                                    |
| 8.   | Notwithstanding anything to the contrary, the continuing investment charge(s) and its<br>maximum amount/percentage shall be the amount/percentage indicated in the respective<br>PRULink fund's Fund Information Booklet.                                                                                                    |
|      |                                                                                                    |

#### Step 6: Select the fund to switch out and click proceed

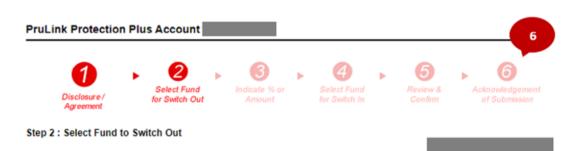

#### Important Notes :

The minimum value of units to be switched out is SGD 200.00

The remaining value of units in the existing fund must be worth at least SGD 200.00 based on the prevailing bid price at the time of switch.

If the remaining value of units in the existing fund are worth less than SGD 200.00 all the remaining units must be switched out.

The maximum number of funds you can switch out of and switch in to is 10 per application.

Your selected funds at fund switches may not be in line with your current investment objectives and risk profile. If in doubt, please contact your Financial Consultant.

#### Please select the Fund you wish to switch out from.

|   | Existing Funds                         | Unit<br>Balance | Bid<br>Price | Unit<br>Value | <br>Percentage Of<br>Total Fund Value (%) |
|---|----------------------------------------|-----------------|--------------|---------------|-------------------------------------------|
| 0 | PruLink Asian American<br>Managed Fund |                 |              |               |                                           |
| 0 | PruLink Emerging Markets Fund          |                 |              |               |                                           |
| 0 | PruLink Global Managed Fund            |                 |              |               |                                           |
| 0 | PruLink Singapore Dynamic<br>Bond Fund |                 |              |               |                                           |
| 0 | PruLink Singapore Growth Fund          |                 |              |               |                                           |

(You may only select one fund to switch out from in this step. You will be allowed to add more fund(s) to switch out from in Step 5.)

(Click here to download the current PruLink Fund Factsheets and Fund Reports)

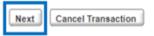

### Step 7: Indicate % of the fund to switch out

| PruLink Protection Plu                                                                                                    | IS Account                                                                                                    |                                                                           |                               |                              |                           |                          | - 7                              |
|----------------------------------------------------------------------------------------------------|----------------------------------------------------------------------------------------------------|---------------------------------------------------------------------------|-------------------------------|------------------------------|---------------------------|--------------------------|----------------------------------|
| Disclosure /<br>Agreement                                                                                                    | Select Fund<br>for Switch Out                                                                                              | 3<br>Indicate % or<br>Amount                                              | Þ                             | Select Fund<br>for Switch In | •                         | 5<br>Review &<br>Confirm | Acknowledgement<br>of Submission |
| Step 3 : Select Percentage                                                                                                    | or Amount of Fun                                                                                                    | d to Switch Ou                                                            | ıt                            |                              |                           |                          |                                  |
| Important Notes :                                                                                                    |                                                                                                    |                                                                           |                               |                              |                           |                          |                                  |
| The minimum value of units<br>The remaining value of units<br>the time of switch.<br>If the remaining value of uni<br>switched out.<br>The maximum number of fu<br>If you wish to switch the full<br>Your selected funds at fund<br>please contact your Financi | s in the existing fund<br>ts in the existing fund<br>nds you can switch of<br>value of the units in<br>switches may not be | must be worth<br>d are worth less<br>out of and switc<br>the existing fun | s than<br>th in to<br>nd, ple | SGD 200.00<br>is 10 per ap   | ) all ti<br>plica<br>00%. | ne remaining u           | nits must be                     |
| Switch From (fund)                                                                                                    | Unit Balance                                                                                                    | Bid Pricas                                                                |                               | Unit Valu<br>as a            |                           | Switch out by            | Value (%)                        |
|                                                                                                    |                                                                                                    |                                                                           |                               |                              |                           | Percentage               |                                  |
| Go Back                                                                                                    |                                                                                                    |                                                                           |                               |                              | C                         | Next                     | el Transaction                   |

(Click here to download the current PruLink Fund Factsheets and Fund Reports)

### Step 8: Select fund/s to switch in and indicate the allocation to each fund

| PruLink Protection Plu                                                       | s Account                     |                              |            |                     |                          | 8                                    |
|------------------------------------------------------------------------------|-------------------------------|------------------------------|------------|---------------------|--------------------------|--------------------------------------|
| Disclosure /<br>Agreement                                                    | Select Fund<br>for Switch Out | 3<br>Indicate % or<br>Amount |            | 4 Fund<br>witch In  | €<br>Review &<br>Confirm | 6<br>scknowledgement<br>of Submasion |
| Step 4 : Select Fund & Valu                                                  | e for the Switch In           |                              |            |                     |                          |                                      |
| Important Notes :<br>If you are selecting multiple f<br>must add up to 100%. | unds for switch in, it        | must be in multi             | ples of 5  | % and the total     | percentage to be         | switched into                        |
| The maximum number of fun                                                    | ds you can switch o           | ut of and switch             | in to is 1 | 0 per applicatio    | n.                       |                                      |
| The Cash Fund is recommer                                                    | ided to be used as a          | short term hold              | ing fund   | and not as a fo     | rm of long term in       | restment                             |
| Your selected funds at fund s<br>please contact your Financia                | witches may not be            |                              | -          |                     | -                        |                                      |
| Switch From (fund)                                                           | Unit Balance                  | Bid Pri<br>as                |            | Unit Value<br>as at | Switch out by            | Value (%)                            |
| PruLink Asian American<br>Managed Fund<br>Please select the Fund to s        | witch into and the            | corresponding                | value.     |                     |                          |                                      |
| 5                                                                            | Switch To (Fund)              |                              |            | Value (%)           |                          |                                      |
| Select                                                                       |                               |                              | ~          | Select V            | 16                       |                                      |
| Select                                                                       |                               |                              | ~          | Select V            | 16                       |                                      |
| Select                                                                       |                               |                              | ~          | Select V            | 16                       |                                      |
| Select                                                                       |                               |                              | ~          | Select V            | 16                       |                                      |
| Select                                                                       |                               |                              | ~          | Select V            | 16                       |                                      |
| Select                                                                       |                               |                              | ~          | Select V            | 16                       |                                      |
| Select                                                                       |                               |                              | ~          | Select V            | 16                       |                                      |
| Select                                                                       |                               |                              | ~          | Select V            | 16                       |                                      |
| Select                                                                       |                               |                              | ~          | Select V            | 16                       |                                      |
| Select                                                                       |                               |                              | ~          | Select V            | 16                       |                                      |
| Total                                                                        |                               |                              |            |                     |                          |                                      |
|                                                                              |                               |                              |            | 0.00 9              | /0                       |                                      |
|                                                                              |                               |                              |            | 0.00 9              | /0                       |                                      |

### Step 9: Review and confirm

| PruLink Protection Plus Account                                                                                                    |    |
|----------------------------------------------------------------------------------------------------|----|
| 1       2       3       4       5       6         Disclosure /<br>Agreement       Select Fund<br>for Switch Out       Indicate % or<br>Amount       Select Fund<br>for Switch In       Feview &<br>Confirm       Acknowledgement<br>of Submission                                                                                                    |    |
| Step 5 : Review & Confirm                                                                                                    |    |
| Important Notes :<br>Please check and confirm your selected Fund(s) switched out and Fund(s) switched to.                                                                                                    |    |
| Fund Switch 1                                                                                                    |    |
| Switch From (fund) Unit Balance Bid Price Unit Value Switch out by Value t<br>as at as at switch out (%                                                                                                    | It |
| PruLink Asian American<br>Managed Fund                                                                                                    |    |
| Switch To (fund) Value to switch to (%)                                                                                                    | -  |
| PRULink ActiveInvest Portfolio - Conservative                                                                                                    | -  |
| If you have verified the above Fund Switch(es) and wish to submit your application, please click on "Confirm & Proceed".<br>Once you click on "Confirm & Proceed" and submit your application, you will not be able to revise your application.                                                                                                    |    |
| Go Back Add Fund Confirm & Proceed Cancel Transaction                                                                                                    | )  |
| (Click here to download the current PruLink Fund Factsheets and Fund Reports)                                                                                                    |    |
|                                                                                                    |    |
| For other fund/(s) to be selected PruLink Protection Plus Account                                                                                                    |    |
| Image: Construction of the second second |    |
| Step 2 : Select Fund to Switch Out                                                                                                    |    |
| Important Notes :<br>The minimum value of units to be switched out is SGD 200.00<br>The remaining value of units in the existing fund must be worth at least SGD 200.00 based on the prevailing bid price at<br>the time of switch.<br>If the remaining value of units in the existing fund are worth less than SGD 200.00 all the remaining units must be<br>switched out.<br>The maximum number of funds you can switch out of and switch in to is 10 per application.<br>Your selected funds at fund switches may not be in line with your current investment objectives and risk profile. If in doubt,<br>please contact your Financial Consultant.                                                                                                    |    |
| Please select the Fund you wish to switch out from.                                                                                                    |    |
| Existing Funds Unit Bid Unit Unit Value Percentage Of<br>Balance Price Value as at Total Fund Value (%)                                                                                                    |    |
| Selected PruLink Asian<br>American Managed<br>Fund                                                                                                    |    |
| O PruLink Emerging<br>Markets Fund                                                                                                    |    |
| O PruLink Global<br>Managed Fund                                                                                                    |    |
| O PruLink Singapore<br>Dynamic Bond Fund                                                                                                    |    |
| O PruLink Singapore<br>Growth Fund                                                                                                    |    |

(You may only select one fund to switch out from in this step. You will be allowed to add more fund(s) to switch out from in Step 5.)

| Review & Confirm | Proceed to Add Fund | Cancel Transaction |
|------------------|---------------------|--------------------|
|                  | and a b             | 4                  |

.

(Click here to download the current PruLink Fund Factsheets and Fund Reports)

Step 10: Acknowledgment of Submission

| Link Protection                              | Plus Account                                    |                         |        |                                   |       |                          | 10                |
|----------------------------------------------|-------------------------------------------------|-------------------------|--------|-----------------------------------|-------|--------------------------|-------------------|
| Disclosure /<br>Agreement                    | Select Fund                                     | Indicate % or<br>Amount | •      | 4<br>Select Fund<br>for Switch In | •     | 5<br>Review &<br>Confern | Acknowledgement   |
| p 6 : Acknowledgen                           | omission Succ                                   | essful!                 |        |                                   |       |                          | -                 |
| reference number is<br>The confirmation lett | plication has been su<br>er will be uploaded to | PRU eDocumen            |        |                                   | ation |                          |                   |
| Should you have any<br>5.30pm, excluding P   | / questions, please ca<br>ublic Holidays)       | all our PruCustom       | ier Li | ne at 1800-33                     | 3033  | 3 (Monday to             | Friday, 8.30am to |

Thank you for using PRUaccess to submit your Fund Switch application.

| Policy Number         | :                        |              |                    |                     |               |                               |
|-----------------------|--------------------------|--------------|--------------------|---------------------|---------------|-------------------------------|
| Submitted On          | 1                        | Trans        | saction Ref No     |                     |               |                               |
| Transaction Status    | : Submitted              |              |                    |                     |               |                               |
| Fund Switch 1         |                          |              |                    |                     |               |                               |
| Switch From (fund)    |                          | Unit Balance | Bid Price<br>as at | Unit Value<br>as at | Switch out by | Value to<br>switch out<br>(%) |
| PruLink Asian America | n Managed Fund           |              |                    |                     |               | 6                             |
| Switch To (fund)      |                          | Swit         | ch Into            |                     |               |                               |
| PRULink ActiveInvest  | Portfolio - Conservative |              |                    |                     |               |                               |
|                       |                          |              |                    |                     |               |                               |

OK

Print This Page

# e-Premium Redirection

### Select PRUInvest

Select 'e-Premium Redirection' transaction

| Account<br>OVERVIEW                                 | Personal<br>INFORMATION       | Policy<br>INFC   | RMATION                |                               | PRUInvest        | PRU                            | Je-Documents               |     |
|-----------------------------------------------------|-------------------------------|------------------|------------------------|-------------------------------|------------------|--------------------------------|----------------------------|-----|
| PRU access »                                        | PRUInvest                     |                  |                        |                               |                  |                                |                            |     |
| v are logged in as:                                 | PRUlink View a                | II funds         |                        |                               |                  |                                | _                          |     |
|                                                     | Policy Type                   |                  | Policy<br>Number       | Portfolio<br>Details          | e-Fund<br>Switch | e-Premiu<br>Redirectio         |                            | up  |
|                                                     | PruLink Protection<br>Account | Plus             |                        | View                          | Click here       | Click her                      | e Click he                 | ere |
| Click here to<br>LOG OUT                            |                               |                  |                        |                               |                  |                                |                            |     |
| RUPanel Connect                                     | PRUSelect                     | w all funds      | Guide to Port          | folio Rebala                  | ncing            |                                |                            |     |
| eCard                                               | Policy Type                   | Policy<br>Number | Portfolio<br>Details   | Rebala<br>Current M<br>Portfo | Aodel New M      | lodel                          | Customise<br>My Investment |     |
|                                                     | PruSelect                     |                  | View                   | Click h                       | ere Click h      | ere Custo                      | mise Portfolio             | `   |
| Download eCard                                      | PRUSelect Van                 | tage             |                        |                               |                  |                                |                            |     |
|                                                     | Policy Type                   | Policy<br>Numbe  | Portfolio<br>r Details | Curren                        | t Model Net      | ange To<br>w Model<br>ortfolio | Customise<br>My Investment |     |
| iew Fund Prices                                     |                               |                  |                        |                               | rd found         |                                |                            |     |
| Click here to<br>calculate your<br>financial goals! |                               |                  |                        |                               |                  |                                |                            |     |

**Step 1**: Complete the Customer Knowledge Assessment & Risk Profiling Questionnaire and acknowledge the Declaration.

| Custome                           | er Knowledge Assessment                                                                                                    |                                                                              |                     |
|-----------------------------------|----------------------------------------------------------------------------------------------------|------------------------------------------------------------------------------|---------------------|
|                                   |                                                                                                    | 💿 Back to                                                                    | Summary of Policies |
|                                   |                                                                                                    | PRUVantage Assure                                                            | -                   |
|                                   |                                                                                                    | Select E-Transaction                                                         | for this policy 🛛 👻 |
| PRUVantage                        | e Assure                                                                                                    |                                                                              |                     |
| of investment-li<br>Please answer | equired to ascertain if you have the relevant knowle<br>linked Life Insurance Policies (ILP) or Collective Inv<br>r the following questions in the CKA section. An inac<br>ome of the CKA and/or assessment of your ability to | vestment Schemes, i.e. Unit Trusts (<br>ccurate or incomplete response to th | (UT).               |
|                                   | rudential product(s).                                                                                                    | o purchase, or transact in,                                                  |                     |
|                                   |                                                                                                    |                                                                              | Yes No              |
| Question 1:                       | Do you hold a diploma or higher qualification in                                                                                                    | any of the following:                                                        | 0 0                 |
|                                   | <ul> <li>accountancy</li> <li>actuarial science</li> </ul>                                                                                                    |                                                                              |                     |
|                                   | <ul> <li>business/business administration/bu</li> </ul>                                                                                                    | isiness management/business studi                                            | es                  |
|                                   | capital markets     commerce                                                                                                    |                                                                              |                     |
|                                   | <ul> <li>economics</li> </ul>                                                                                                    |                                                                              |                     |
|                                   | <ul> <li>finance</li> <li>financial engineering</li> </ul>                                                                                                    |                                                                              |                     |
|                                   | <ul> <li>financial planning</li> <li>computational finance</li> </ul>                                                                                                    |                                                                              |                     |
|                                   | insurance                                                                                                    |                                                                              |                     |
|                                   | <ul> <li>professional finance-related gualifica</li> </ul>                                                                                                    |                                                                              |                     |

| If you answered YES to thi                                                             | is question, please pro                                                                           | ovide the following in                    | nformation                                         |                        |                 |
|----------------------------------------------------------------------------------------|---------------------------------------------------------------------------------------------------|-------------------------------------------|----------------------------------------------------|------------------------|-----------------|
| Type of qualification:                                                                 |                                                                                                   |                                           |                                                    | $\checkmark$           |                 |
| Name of Institution:                                                                   |                                                                                                   |                                           |                                                    | Date Acquire           | d: 🗸            |
| unlisted                                                                               | u performed at least 6<br>Specified Investment<br>Collective Investme<br>Investment-linked f      | Products:<br>ent Schemes                  | e preceding 3 years i                              | n the following        | 0 0             |
| ^The transactions may hav<br>are:                                                      | ve been performed wit                                                                             | th Prudential or any                      | other Financial Instit                             | utions. Examples       | of transactions |
| <ul> <li>Increase /Reduce</li> <li>Single premium</li> <li>Partial withdraw</li> </ul> |                                                                                                   | remium                                    |                                                    |                        |                 |
| If you answered YES to thi                                                             | is question, please pro                                                                           | ovide the following in                    | nformation                                         |                        |                 |
| Total Number of Transaction                                                            | ons:                                                                                              | V                                         |                                                    |                        |                 |
| Type of Transaction:                                                                   |                                                                                                   |                                           |                                                    | ~                      |                 |
| Estimated Total Transactio                                                             | n Amount(\$):                                                                                     |                                           | $\checkmark$                                       |                        |                 |
| years in<br>research                                                                   | have a minimum of 3<br>the development of, s<br>n on and analysis of in<br>ent products ? (Work ( | structuring of, mana<br>vestment products | gement of, sale of, tra<br>or the provision of tra | ading of,<br>iining in | 0 0             |
| financial<br>If you answered YES to thi<br>Job Nature:                                 | l risk management act                                                                             | ivities will also be o                    | onsidered relevant ex                              | (perience).            |                 |

## Risk Profiling Questionnaire (RPQ)

|                                                                                                    | Dack to Summ                                                                                                    | lary of Policies                                                                                                    |
|----------------------------------------------------------------------------------------------------|----------------------------------------------------------------------------------------------------|----------------------------------------------------------------------------------------------------|
| PR                                                                                                    | UVantage Assure                                                                                                    | -                                                                                                    |
|                                                                                                    | Select E-Transaction for this                                                                                                    | policy 👻                                                                                                    |
| e Assure                                                                                                |                                                                                                    |                                                                                                    |
| How many years of investment experience do you have                                                     | ?                                                                                                    |                                                                                                    |
| a) Less than 3 years.                                                                                   |                                                                                                    | 0                                                                                                    |
| b) 3 to less than 5 years.                                                                              |                                                                                                    | 0                                                                                                    |
| c) 5 to less than 10 years                                                                              |                                                                                                    | 0                                                                                                    |
| d) 10 years or more.                                                                                    |                                                                                                    | 0                                                                                                    |
| In order to achieve higher returns, it is often necessary to<br>the following statements describes you? | o take greater risks. Which of                                                                                                    |                                                                                                    |
| a) I am prepared to accept short term losses of up to $10^{\circ}$ investments.                         | % of the value of my long-term                                                                                                    | 0                                                                                                    |
| <li>b) I am prepared to accept short term losses of between<br/>long-term investments.</li>             | 10 to 20% of the value of my                                                                                                    | 0                                                                                                    |
| <li>c) I am prepared to accept short term losses of between<br/>long-term investments.</li>             | 20 to 30% of the value of my                                                                                                    | 0                                                                                                    |
| <li>d) I am prepared to accept short term losses of more that<br/>long-term investments.</li>           | an 30% of the value of my                                                                                                    | 0                                                                                                    |
|                                                                                                    | How many years of investment experience do you have<br>a) Less than 3 years.<br>b) 3 to less than 5 years.<br>c) 5 to less than 5 years.<br>d) 10 years or more.<br>In order to achieve higher returns, it is often necessary to<br>the following statements describes you?<br>a) I am prepared to accept short term losses of up to 10<br>investments.<br>b) I am prepared to accept short term losses of between<br>long-term investments.<br>c) I am prepared to accept short term losses of between<br>long-term investments.<br>d) I am prepared to accept short term losses of between | PRUVantage Assure<br>Select E-Transaction for this<br>Pe Assure<br>How many years of investment experience do you have?<br>a) Less than 3 years.<br>b) 3 to less than 5 years.<br>c) 5 to less than 5 years.<br>d) 10 years or more.<br>In order to achieve higher returns, it is often necessary to take greater risks. Which of<br>the following statements describes you?<br>a) I am prepared to accept short term losses of up to 10% of the value of my long-term<br>investments.<br>b) I am prepared to accept short term losses of between 10 to 20% of the value of my<br>long-term investments.<br>c) I am prepared to accept short term losses of between 20 to 30% of the value of my<br>long-term investments.<br>d) I am prepared to accept short term losses of more than 30% of the value of my |

.....

| Question 3: | Assuming your investment is making losses at the end of the investment horizon, how<br>comfortable are you to hold the investment until you potentially get a better<br>performance?                         | _ |
|-------------|----------------------------------------------------------------------------------------------------|---|
|             | a) Less than 3 years.                                                                                                    | 0 |
|             | b) 3 to less than 5 years.                                                                                                    | 0 |
|             | c) 5 to less than 10 years.                                                                                                    | 0 |
|             | d) 10 years or more.                                                                                                    | 0 |
| Question 4: | Assuming you have no annual income, how long are you able to finance your current<br>standard of living from your assets?                                                                                    |   |
|             | a) Less than 5 years.                                                                                                    | 0 |
|             | b) 5 to less than 10 years.                                                                                                    | 0 |
|             | c) 10 to less than 15 years.                                                                                                    | 0 |
|             | d) 15 years or more.                                                                                                    | 0 |
| Question 5: | The riskiest assets that I would consider investing in on my own (without professional<br>advice) are:                                                                                                    |   |
|             | a) Cash, Fixed/Time Deposits, Money Market instruments, Singapore Savings Bonds.                                                                                                    | C |
|             | <ul> <li>b) Government Bonds, Unit Trusts investing in Government Bonds, Corporate Bonds,<br/>Unit Trusts investing in Corporate Bonds.</li> </ul>                                                           | C |
|             | <li>c) Equities, Unit Trusts investing in Equities.</li>                                                                                                    | C |
|             | d) Gold, Precious Metals, Commodities, Real Estate, Leveraged Foreign Exchange,<br>Derivatives or Structured Products such as Warrants, Equity-Linked Notes, Futures,<br>Options, Contracts for Differences. | C |
| Question 8: | How many years are you away from your retirement?                                                                                                    |   |
|             | a) Less than 5 years or already retired.                                                                                                    | 0 |
|             | b) 5 to less than 10 years.                                                                                                    | 0 |
|             | c) 10 to less than 15 years.                                                                                                    | 0 |
|             | d) 15 years or more.                                                                                                    | 0 |
|             | Your score:                                                                                                    |   |

Step 2: Select fund/s for premium redirection and indicate the corresponding %

Step 2 : Select Fund & Percentage for the Premium Redirection

#### Important Notes :

Please select the name of funds and the percentage you wish to redirect your future premium allocation.

- If you are selecting multiple funds to redirect, it must be in multiples of 5% and the total percentage of redirection must add up to 100%.
   You can redirect up to 10 funds per application.
   The Cash Fund is recommended to be used as a short term holding fund and not as a form of long term investment.
   You reselected fund(s) for Premium Redirection might not be in line with your current investment objectives and risk profile.
   You may only redirect existing premiums from your existing funds/portfolio. This is not applicable to any pending premium change instructions for your investment link policy.

If you are in doubt of the above, please contact your Financial Consultant.

| Premium Redirection                                                  | 2                        |
|----------------------------------------------------------------------|--------------------------|
| Fund Invested                                                        | Investment Percentage(%) |
| PruLink Asian American Managed Fund [ARMF]                           |                          |
| PruLink Global Managed Fund [GMAN]                                   |                          |
| PruLink Emerging Markets Fund (PEMF)                                 |                          |
| PruLink Singapore Dynamic Bond Fund [PSFI]                           |                          |
| PruLink Singapore Growth Fund [PSGF]                                 |                          |
|                                                                      |                          |
| Please select the Fund to redirect into and the corresponding value. |                          |
| Redirect To (Fund)                                                   | Value (%)                |
| Select 🗸                                                             | Select 🗸                 |
| Select 🗸                                                             | Select V                 |
| Select 🗸                                                             | Select 🗸                 |
| Select 🗸                                                             | Select 🗸                 |
| Select 🗸                                                             | Select 🗸                 |
| Select 🗸                                                             | Select 🗸                 |
| Select 🗸                                                             | Select 🗸                 |
| Select 🗸                                                             | Select 🗸                 |
| Select 🗸                                                             | Select 🗸                 |
| Select 🗸                                                             | Select 🗸                 |
| Total                                                                | 0.00%                    |

Go Back

Next Cancel Transaction

#### Step 3: Review and confirm

Step 3 : Review & Confirm

| Premium Redirection                            |                          |
|------------------------------------------------|--------------------------|
| Current Fund Allocation                        |                          |
| Fund Invested                                  | Investment Percentage(%) |
| PruLink Asian American Managed Fund [ARMF]     |                          |
| PruLink Global Managed Fund [GMAN]             |                          |
| PruLink Emerging Markets Fund [PEMF]           |                          |
| PruLink Singapore Dynamic Bond Fund [PSFI]     |                          |
| PruLink Singapore Growth Fund [PSGF]           |                          |
| New Fund Allocation                            |                          |
| Fund Selected                                  | Investment Percentage(%) |
| PRULink ActiveInvest Portfolio - Growth [PAPG] |                          |

Once you click on "Confirm & Proceed" and submit your application, you will not be able to revise your application.

| Go Back | Confirm & Proceed | Cancel Transaction |
|---------|-------------------|--------------------|
|         |                   |                    |

(Click here to download the current PruLink Fund Factsheets and Fund Reports)

## Step 4: Acknowledgment of Submission

| PruLink Protection Plus Account                                                                                                    | s for Review & Acknowledgement                    |
|----------------------------------------------------------------------------------------------------|---------------------------------------------------|
| Agreement<br>Step 4 : Acknowledgement                                                                                                    | Confirm of Submission                             |
|                                                                                                    |                                                   |
| Submission Successful!                                                                                                    |                                                   |
| Your Premium Redirection application has been submitted to<br>reference number is<br>The confirmation letter will be uploaded to PRU eDocuments |                                                   |
| Should you have any questions, please call our PruCustomer<br>5.30pm, excluding Public Holidays)                                                | Line at 1800-3330333 (Monday to Friday, 8.30am to |
| Thank you for using PRUaccess to submit your Premium Redirect Policy Number : Submitted On : Transaction Status : Submitted                     | ion application.<br>saction Ref No :              |
| Premium Redirection                                                                                                    |                                                   |
| Current Fund Allocation                                                                                                    |                                                   |
| Fund Invested                                                                                                    | Investment Percentage(%)                          |
| PruLink Asian American Managed Fund [ARMF]                                                                                                    |                                                   |
| PruLink Global Managed Fund [GMAN]                                                                                                    |                                                   |
| PruLink Emerging Markets Fund [PEMF]                                                                                                    |                                                   |
| PruLink Singapore Dynamic Bond Fund [PSFI]                                                                                                    |                                                   |
| PruLink Singapore Growth Fund [PSGF]                                                                                                    |                                                   |
| New Fund Allocation                                                                                                    |                                                   |
| Fund Selected                                                                                                    | Investment Percentage(%)                          |
| PRULink ActiveInvest Portfolio - Growth [PAPG]                                                                                                  |                                                   |

# e-Topup

Step 1: Select PRUInvest Step 2: Select 'e-Topup' transaction

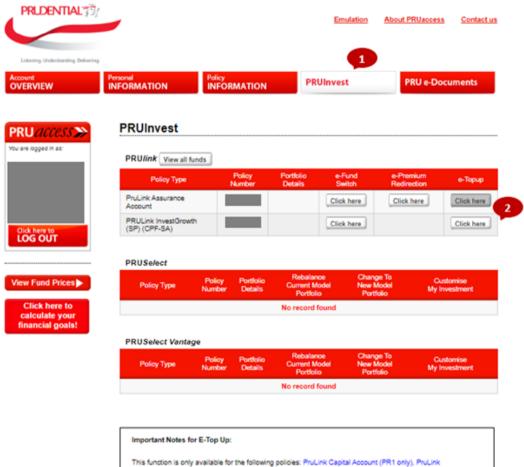

This function is only available for the following policies: ProLink Capital Account (PR1 only), ProLink SuperGrowth Account, PRULink InvestGrowth and ProLink SuperGrowth Account.

For Cash policies, you should have an active internet Banking account with any of the following banks: DBS/POSB, UOB.

For records and service quality purposes, your Prudential Representative will be informed for each top up transaction.

| Step | <ol><li>Answer d</li></ol> | questions | related to t | he Customer | Knowledge Assessmen | t |
|------|----------------------------|-----------|--------------|-------------|---------------------|---|
|------|----------------------------|-----------|--------------|-------------|---------------------|---|

| <form><form><form><form><form><form><form><form><form><form><form><form><form><form><form><form><form><form><form><form><form><form></form></form></form></form></form></form></form></form></form></form></form></form></form></form></form></form></form></form></form></form></form></form>                                                                                                    | 7                                                                                                    |                                                                                                    | Back to Summary of Po                                                                                                    |
|----------------------------------------------------------------------------------------------------|----------------------------------------------------------------------------------------------------|----------------------------------------------------------------------------------------------------|----------------------------------------------------------------------------------------------------|
| <form><form><form><form><form><form><form><form><form><form><form><form><form><form><form><form><form></form></form></form></form></form></form></form></form></form></form></form></form></form></form></form></form></form>                                                                                                    | () () () () () () () () () () () () () (                                                                                                    |                                                                                                    | PRULink InvestGrowth (Cash)                                                                                                    |
| <form><form><form><form><form><form><form><form><form><form><form><form><form><form><form><form><form><form><form><form><form></form></form></form></form></form></form></form></form></form></form></form></form></form></form></form></form></form></form></form></form></form>                                                                                                    | 1                                                                                                    |                                                                                                    |                                                                                                    |
| <form><form><form><form><form><form><form><form></form></form></form></form></form></form></form></form>                                                                                                    | DDIII ink                                                                                                    | InvestGrowth (Cash)                                                                                                    |                                                                                                    |
| <pre>rivestment haked lake lake ranker Rookidge Assessment (CKA) which is all value. The result rush (UV). The result result is a provide deployment on higher qualification in any of the following:</pre>                                                                                                    |                                                                                                    |                                                                                                    |                                                                                                    |
| <form><form><form><form><form><form><form></form></form></form></form></form></form></form>                                                                                                    | of investment                                                                                                    | nt-linked Life Insurance Policies (ILP) or Collection                                                                                                    | e Investment Schemes, i.e. Unit Trusts (UT).                                                                                                    |
| <form><form><form><form><form><form><form><form><form><form><form><form><form></form></form></form></form></form></form></form></form></form></form></form></form></form>                                                                                                    |                                                                                                    | reviously completed the Customer Knowledge As                                                                                                    | sessment (CKA) which is still valid. The results are show                                                                                                    |
| <form></form>                                                                                                    |                                                                                                    |                                                                                                    | Yes 1                                                                                                    |
| <form><ul> <li>e. etcalic encode</li> <li>e. expected manifer at dombination downises as management business studies</li> <li>e. expected mains</li> <li>e. expected mains</li> <li>e. expec</li></ul></form>                                               | Question 1:                                                                                                    | Do you hold a diploma or higher qualification                                                                                                    | ion in any of the following:                                                                                                    |
| <form><form><form><form><form><form><form><form><form><form><form><form><form><form><form><form><form><form><form><form><form><form></form></form></form></form></form></form></form></form></form></form></form></form></form></form></form></form></form></form></form></form></form></form>                                                                                                    |                                                                                                    |                                                                                                    |                                                                                                    |
| <form><form><form><form><form><form><form><form><form><form><form><form><form><form><form><form><form><form><form><form><table-container><form></form></table-container></form></form></form></form></form></form></form></form></form></form></form></form></form></form></form></form></form></form></form></form>                                                                                                    |                                                                                                    |                                                                                                    | on/business management/business studies                                                                                                    |
| <form><form><form><form><form><form><form><form><form><form><form><form><form><form><table-container><form></form></table-container></form></form></form></form></form></form></form></form></form></form></form></form></form></form>                                                                                                    |                                                                                                    |                                                                                                    |                                                                                                    |
| <form><form><form><form><form><form><form><form><form><form><form><form><form><form><form><form><form></form></form></form></form></form></form></form></form></form></form></form></form></form></form></form></form></form>                                                                                                    |                                                                                                    | <ul> <li>economics</li> </ul>                                                                                                    |                                                                                                    |
| <form><ul> <li>Instantion of the construction of the construction of th</li></ul></form>                                               |                                                                                                    | in tailie                                                                                                    |                                                                                                    |
| <form><ul> <li>instance</li> <li>instance</li> <li>in</li></ul></form>                                               |                                                                                                    | <ul> <li>financial planning</li> </ul>                                                                                                    |                                                                                                    |
| <form><ul> <li>professional finance-related qualification such as Charlend Financial Analysic Examination conducted by CFA institute, USA; or Association of Charlendel Cettified Accountants (ACCA)</li> <li>ruo answered YES to this question, please provide the following information</li> <li>Type of qualification: <ul> <li>Determine</li> <li>Determine</li> <li< td=""><td></td><td></td><td></td></li<></ul></li></ul></form> |                                                                                                    |                                                                                                    |                                                                                                    |
| Charlered Certified Accountants (ACCA)   If you answered YES to this question, please provide the following information   Type of qualification:   Question 2: Have you performed at least 6 transactions' in the preceding 3 years in the following information Cuestion 2: Charlered Investment Products: Investment-linked Policies Output: Control of transactions may have been performed with Prudential or any other Financial Institutions. Examples of transactions is perilinely investment Scheme 18: Investment-linked Policies Output: Control of transactions is perilinely investment Scheme 18: Investment-linked Policies Parilar Withdrawi Investment Scheme perilinely investment Scheme 19: Investment Scheme Provide the following information Investment Scheme Provide the following information Total withdrawi Investment Scheme Provide the following information Total withdrawi Investment Scheme Provide the following information Total withdrawi Investment Foldowing Information Total withdrawi Investment Foldow Provide the following information Total withdrawi Investment Foldowing Information Total withdrawi Investment Foldowing Information Total withdrawi Investment Foldowing Information Total withdrawi Investment Foldowing Information Total withdrawi Investment Foldowing Information Investment Foldowing Information Investment Foldowing Information I and analysis of investment products or the provision of training I investment Scheme Provides I function of Internation I and analysis of investment products or the provision of training I investment Products I (function of training I investment) Foldowing Information Investment Products I (function of training I investment) Foldowing Information Investment Products I (function exp                                                                                                    |                                                                                                    | <ul> <li>professional finance-related quality</li> </ul>                                                                                                    |                                                                                                    |
| <form><form><form></form></form></form>                                                                                                    |                                                                                                    |                                                                                                    |                                                                                                    |
| Type of qualification:                                                                                                    |                                                                                                    |                                                                                                    |                                                                                                    |
| Type of qualification:                                                                                                    | If you answ                                                                                                    | ered YES to this question, please provide the foll                                                                                                    | owing information                                                                                                    |
| Name of Institution:   Duestion 1: Date Acquiret:   Ouestion 2: Have you performed at least 6 transactions' in the preceding 3 years in the following infisited Specified Investment Products:   Ouestion 1: Cellective Investment Schemes   Ouestion 2: Cellective Investment Schemes   Ouestion 3: New single/regular/recurrent premium purchase   Name of Institution: Ouestion 1:   Ouestion 4: Single premium top premium purchase   Ouestion 6: Single premium top regular/recurrent premium   Ouestion 7: New single/regular/recurrent premium   Ouestion 7: Single premium re-direction into new funds   Ouestion 7: Single premium re-direction into new funds   Ouestion 7: Pund a withch or premium re-direction into new funds   Ouestion 7: Pund a withch or premium re-direction into new funds   Type of Transaction: Ouestion 7:   Ouestion 7: Do you have a minimum of 3 consecutive years of working experience in the past 10 reases in the development of, stucturing of, management of, stale 0, trading of, investment arkinds and guita las to be considered relevant experience).   Hou answered VES to this question, please provide the following information   Type of Transaction:   Version 3:   Do you have a minimum of 3 consecutive years of working experience in the past 10 reases relevance).   Hou answered VES to this question, please provide the following information   Investment arkinds angle and a las to be considered relevant experience).   Torus arking anglement arking anglement arking and las to be considered releva                                                                                                    |                                                                                                    |                                                                                                    | -                                                                                                    |
| <form>         Ouestion 1:       Have you performed at least 6 transactions 'n the preceding 3 years in the following indication in the preceding 3 years in the following indication is the preceding 3 years in the following indication is the preceding 3 years in the following indication is the preceding 3 years in the following indication is the preceding 3 years in the following indication is the preceding 3 years in the following indication is the preceding 3 years in the following indication is the preceding 3 years in the following indication is the preceding 3 years in the following indication is the preceding 3 years in the following indication is the preceding 3 years in the following indication is the preceding 3 years in the following indication is the preceding 3 years in the following indication is the preceding 3 years in the following indication is the previous of transaction:         Years       Years         Years in the development of 3 years in the following information         Years in the development of 3 years of working experience in the past 1 years in the development of 3 state of training in the development of 3 state of training in th</form>                                                                                                    |                                                                                                    |                                                                                                    | *                                                                                                    |
| unisitied Specified Investment Products: <ul> <li>Collective Investment Schemes</li> <li>Investment-linked Policies</li> </ul> <sup>a</sup> The transactions may have been performed with Prudential or any other Financial Institutions. Examples of transaction are: <ul> <li>New single/regular/recurrent premium purchase</li> <li>Increase /Reduce regular/recurrent premium purchase</li> <li>Single premium top up</li> <li>Partial withdrawal</li> <li>Gut switch or premium redirection into new funds</li> <li>Full surrender</li> </ul> If you answered YES to this question, please provide the following information Total Number of Transaction: <ul> <li>Type of Transaction Amount(5):</li> <li>Type of Transaction Amount(5):</li> <li>Cuestion 3:</li> <li>Do you have a minimum of 3 consecutive years of working experience in the past 10 years in the development of structuring of management of, sale of training in investment products 7 work experience in accountancy, actuarial science, trassury for investment products 7 (Work experience in accountancy, actuarial science, trassury for investment products 7 (Work experience in accountancy, actuarial science, trassury for investment products 7 (Work experience in accountancy, actuarial science, trassury for investment products 7 (Work experience in accountancy, actuarial science, trassury for investment products 7 (Work experience)</li> </ul>                                                                                                    | Name of Ins                                                                                                    | stitution:                                                                                                    | Date Acquired:                                                                                                    |
| unisitied Specified Investment Products: <ul> <li>Collective Investment Schemes</li> <li>Investment-linked Policies</li> </ul> <sup>a</sup> The transactions may have been performed with Prudential or any other Financial Institutions. Examples of transaction are: <ul> <li>New single/regular/recurrent premium purchase</li> <li>Increase /Reduce regular/recurrent premium purchase</li> <li>Single premium top up</li> <li>Partial withdrawal</li> <li>Gut switch or premium redirection into new funds</li> <li>Full surrender</li> </ul> If you answered YES to this question, please provide the following information Total Number of Transaction: <ul> <li>Type of Transaction Amount(5):</li> <li>Type of Transaction Amount(5):</li> <li>Cuestion 3:</li> <li>Do you have a minimum of 3 consecutive years of working experience in the past 10 years in the development of structuring of management of, sale of training in investment products 7 work experience in accountancy, actuarial science, trassury for investment products 7 (Work experience in accountancy, actuarial science, trassury for investment products 7 (Work experience in accountancy, actuarial science, trassury for investment products 7 (Work experience in accountancy, actuarial science, trassury for investment products 7 (Work experience in accountancy, actuarial science, trassury for investment products 7 (Work experience)</li> </ul>                                                                                                    |                                                                                                    |                                                                                                    |                                                                                                    |
| <form><ul> <li>Collective Investment Schemes</li> <li>Investment-linked Policies</li> </ul> Are transactions may have been performed with Prudential or any other Financial Institutions. Examples of transactions is using lergendar/recurrent premium purchase I. New single/regular/recurrent premium purchase I. New single/regular/recurrent premium purchase I. New single/regular/recurrent premium purchase I. New single/regular/recurrent premium purchase I. New single/regular/recurrent premium purchase I. New single/regular/recurrent premium prediction into new funds I. Paral avitich of using uses to not new funds I. Paral avitich of use question, please provide the following information Toy on answered YES to this question, please provide the following experience in the past of transaction Amount(S): I. Do you have a minimum of 3 consecutive years of working experience in the past of the avience of a fund sing of the submet products of the provision of training of management of sale of training of the submet products of the provision of training of the submet products of the provision of training of the submet products of training of the provision of training of the submet products of training of the submet products of the provision of training of the submet products of the provision of training of the submet products of the provision of training of the submet products of the provision of training of the submet products of the provision of training of the submet products of the provision of training of the submet products of the provision of training of the submet products of the provision of training of the submet products of the provision of training of the submet products of the submatific to the submet products of the provision of training of the submet products of the provision of training of the submet products of the submet and the submet provision of the provision of training of the submet provision of the provision of training of the submet</form>                                                                                                    | Question 2:                                                                                                    |                                                                                                    | s^ in the preceding 3 years in the following                                                                                                    |
| • Full surrender  If you answered YES to this question, please provide the following information Total Number of Transactions: Type of Transaction: Type of Transaction Amount(5): Estimated Total Transaction Amount(5): Ouestion 3: Do you have a minimum of 3 consecutive years of working experience in the past 10 reasons in the development of structuring of, management of, sale of, trading of, messarch on and analysis of investment products or the provision of training in investment products or Work experience in accountancy, actuantal science, treasury for financial risk management activities will also be considered relevant experience). If you answered YES to this question, please provide the following information Job Nature: Organisation Name: From(YYYY): To(YYYY): To(YYYY): Tou have the requisite knowledge or experience to perform an online transaction on ILP. This assessment expires on 01-stored? Answered YES to the substite of the provision of TLP. This assessment expires on 01-stored? Drun of Assessment I Click here for more information on CKA.                                                                                                    | are:<br>• N                                                                                                    | lew single/regular/recurrent premium purchase                                                                                                    | or any other Financial Institutions. Examples of transaction                                                                                                    |
| Total Number of Transaction:                                                                                                    | are:<br>• N<br>• In<br>• S<br>• P                                                                                                    | lew single/regular/recurrent premium purchase<br>crease /Reduce regular/recurrent premium<br>single premium top up<br>artial withdrawal                                                                                                    |                                                                                                    |
| Total Number of Transaction:                                                                                                    | are:<br>• N<br>• In<br>• S<br>• P<br>• F                                                                                                    | lew single/regular/recurrent premium purchase<br>ncrease /Reduce regular/recurrent premium<br>single premium top up<br>artial withdrawal<br>und switch or premium re-direction into new fund                                                                                                    |                                                                                                    |
| Type of Transaction:                                                                                                    | are:<br>• N<br>• In<br>• S<br>• P<br>• F<br>• F                                                                                                    | lew single/regular/recurrent premium purchase<br>ncrease /Reduce regular/recurrent premium<br>single premium top up<br>artial withdrawal<br>und switch or premium re-direction into new fund<br>ull surrender                                                                                                    | s                                                                                                    |
| Estimated Total Transaction Amount(\$):                                                                                                    | are:<br>• N<br>• In<br>• S<br>• P<br>• F<br>• F<br>• F<br>• F                                                                                                    | lew single/regular/recurrent premium purchase<br>increase /Reduce regular/recurrent premium<br>angle premium top up<br>artial withdrawal<br>und switch or premium re-direction into new fund<br>ull surrender                                                                                                    | is<br>ing information                                                                                                    |
| Cluestion 3:       Do you have a minimum of 3 consecutive years of working experience in the past 1 years in the development of, structuring of, management of, sale of, trading of, research on and analysis of investment products or the provision of training in investment products ? (Work experience in accountancy, actuarial science, treasury) or financial risk management activities will also be considered relevant experience).         If you answered YES to this question, please provide the following information         Job Nature:         Organisation Name:         From(YYY):         Te(YYY):         Te(YYY):         Te(YYY):         Te(YYY):         Seaut of Assessment :         You have the requisite knowledge or experience to perform an online transaction on ILP. This assessment expires on 01-sep-2022.         As you are not receiving advice concerning an ILP, it is your responsibility to ensure the suitability of the ILP sub-funds' portfolio selected. Furthermore, you will not be able to rely on section 2? of the FAA to file a civil claim in the event you allege you suffered a loss.         Click here for more information on CKA.                                                                                                    | are:<br>• N<br>• Ir<br>• S<br>• P<br>• Fi<br>• Fi<br>• Fi<br>• If you answer<br>Total Number                                                                                                    | lew single/regular/recurrent premium purchase<br>ncrease /Reduce regular/recurrent premium<br>single premium top up<br>artial withdrawal<br>und switch or premium re-direction into new fund<br>ull surrender<br>red YES to this question, please provide the follow<br>r of Transactions:                                                                                                    | is<br>ing information                                                                                                    |
| years in the development of, structuring of, management of, sale of, trading of, research on and analysis of investment products or the provision of training in investment products? (Work experience in accountancy, actuanial science, treasury) or financial risk management activities will also be considered relevant experience).         If you answered YES to this question, please provide the following information         Job Nature:         Organisation Name:         From(YYYY):         Te(YYYY):         Te(YYYY):         Te(YYYY):         You have the requisite knowledge or experience to perform an online transaction on ILP. This assessment expires on 01-Sep-2022.         As you are not receiving advice concerning an ILP, it is your responsibility to ensure the suitability of the ILP sub-fixed/portfolio selected. Furthermore, you will not be able to rely on section 27 of the FAA to file a civil claim in the event you allege you suffered a loss.         Click here for more information on CKA.                                                                                                    | are:<br>N<br>S<br>P<br>Fi<br>Fi<br>If you answer<br>Total Number                                                                                                    | lew single/regular/recurrent premium purchase<br>ncrease /Reduce regular/recurrent premium<br>single premium top up<br>artial withdrawal<br>und switch or premium re-direction into new fund<br>ull surrender<br>red YES to this question, please provide the follow<br>r of Transactions:                                                                                                    | is<br>ing information                                                                                                    |
| years in the development of, structuring of, management of, sile of, trading of, research on and analysis of investment products or the provision of training in investment products ? (Work experience in accountancy, actuarial science, treasury or financial risk management activities will also be considered relevant experience).  If you answered YES to this question, please provide the following information Job Nature:  Organisation Name:  From(YYYY):  To(YYYY):  To(YYYY):  Result of Assessment :  You have the requisite knowledge or experience to perform an online transaction on ILP. This assessment expires on 01- Sep-2022.  As you are not receiving advice concerning an ILP, it is your responsibility to ensure the suitability of the ILP sub- funds/ portfolio selected. Furthermore, you will not be able to rely on section 27 of the FAA to file a civil claim in the event you allege you suffered a loss.  Click here for more information on CKA.                                                                                                    | are:<br>N<br>S<br>P<br>F<br>F<br>If you answer<br>Total Number<br>Type of Trans                                                                                                    | lew single/regular/recurrent premium purchase<br>ncrease /Reduce regular/recurrent premium<br>ingle premium top up<br>artial withdrawal<br>und switch or premium re-direction into new fund<br>ull surrender<br>red YES to this question, please provide the follow<br>r of Transactions:                                                                                                    | is<br>ing information                                                                                                    |
| If you answered YES to this question, please provide the following information Job Nature: Organisation Name: From(YYYY): To(YYYY): To(YYYY):                                                                                                    | are:<br>N<br>If<br>P<br>F<br>F<br>If you answer<br>Total Number<br>Type of Trans<br>Estimated To                                                                                                    | lew single/regular/recurrent premium purchase<br>ncrease /Reduce regular/recurrent premium<br>ingle premium top up<br>Partial withdrawal<br>und switch or premium re-direction into new fund<br>uill surrender<br>red YES to this question, please provide the follow<br>r of Transactions:<br>saction:<br>tal Transaction Amount(\$):<br>                                                                                                    | is information                                                                                                    |
| Job Nature:<br>Organisation Name:<br>From(VYYY): To(VYYY):<br>Result of Assessment :<br>You have the requisite knowledge or experience to perform an online transaction on ILP. This assessment expires on 01-<br>Sep-2022.<br>As you are not receiving advice concerning an ILP, it is your responsibility to ensure the suitability of the ILP <i>sub-<br/>funds/ portfolio</i> selected. Furthermore, you will not be able to rely on section 27 of the FAA to file a civil claim in the<br>event you allege you suffered a loss.<br>Click here for more information on CKA.                                                                                                    | are:<br>N<br>If you answer<br>Total Number<br>Type of Trans<br>Estimated To                                                                                                    | lew single/regular/recurrent premium purchase<br>ncrease /Reduce regular/recurrent premium<br>ingle premium top up<br>Partial withdrawal<br>und switch or premium re-direction into new fund<br>uill surrender<br>red YES to this question, please provide the follow<br>r of Transactions:<br>saction:<br>but a transaction Amount(\$):<br>Do you have a minimum of 3 consecutive yee<br>years in the development of, structuring of, m<br>research on and analysis of investment product<br>investment products? (Work experience in a                                                                                                    | Is<br>ing information<br>ars of working experience in the past 10<br>anagement of, sale of, trading of,<br>ucts or the provision of training in<br>ucts or the provision of training in<br>ucts or the provision of training in<br>anagement of, sale of training in<br>the provision of training in<br>the provision of training                                                                                                    |
| Organisation Name:         From(\\\\\):       -         To(\\\\\):       -         Result of Assessment :         You have the requisite knowledge or experience to perform an online transaction on ILP. This assessment expires on 01-<br>Sep-2022.         As you are not receiving advice concerning an ILP, it is your responsibility to ensure the suitability of the ILP <i>sub-<br/>funds' portfolio</i> selected. Furthermore, you will not be able to rely on section 27 of the FAA to file a civil claim in the<br>event you allege you suffered a loss.         Click here for more information on CKA.                                                                                                    | are:<br>• N<br>• In<br>• S<br>• P<br>• Fi<br>• Fi<br>If you answer<br>Total Number<br>Type of Trans<br>Estimated To<br>Question 3:                                                                                              | lew single/regular/recurrent premium purchase<br>increase /Reduce regular/recurrent premium<br>artial withdrawal<br>und switch or premium re-direction into new fund<br>ull surrender<br>red YES to this question, please provide the follow<br>r of Transactions:<br>saction:<br>tal Transaction Amount(5):<br>Do you have a minimum of 3 consecutive yee<br>years in the development of, structuring of, m<br>research on and analysis of investment products ?<br>(Work experience in a<br>financial risk management activities will also                                                                                                    | is<br>ing information<br>ars of working experience in the past 10<br>anagement of, sale of, trading of,<br>taks or the provision of training in<br>ccountancy, actuarial science, treasury or<br>be considered relevant experience).                                                                                                    |
| From(YYYY):                                                                                                    | are:<br>• N<br>• In<br>• S<br>• P<br>• F:<br>• F:<br>If you answer<br>Total Number<br>Type of Trans<br>Estimated To<br>Question 3:<br>If you answer                                                                             | lew single/regular/recurrent premium purchase<br>increase /Reduce regular/recurrent premium<br>artial withdrawal<br>und switch or premium re-direction into new fund<br>ull surrender<br>red YES to this question, please provide the follow<br>r of Transactions:<br>saction:<br>tal Transaction Amount(5):<br>Do you have a minimum of 3 consecutive yee<br>years in the development of, structuring of, m<br>research on and analysis of investment products ?<br>(Work experience in a<br>financial risk management activities will also                                                                                                    | is<br>ing information<br>ars of working experience in the past 10<br>anagement of, sale of, trading of,<br>taks or the provision of training in<br>ccountancy, actuarial science, treasury or<br>be considered relevant experience).                                                                                                    |
| Result of Assessment :         You have the requisite knowledge or experience to perform an online transaction on ILP. This assessment expires on 01-Sep-2022.         As you are not receiving advice concerning an ILP, it is your responsibility to ensure the suitability of the ILP sub-funds/ portfolio selected. Furthermore, you will not be able to rely on section 27 of the FAA to file a civil claim in the event you allege you suffered a loss.         Click here for more information on CKA.                                                                                                    | are:<br>• N<br>• In<br>• S<br>• P<br>• Fi<br>• Fi<br>If you answer<br>Total Number<br>Type of Trans<br>Estimated To<br>Question 3:<br>If you answer<br>Job Nature:                                                              | lew single/regular/recurrent premium purchase increase /Reduce regular/recurrent premium ingle premium top up artial withdrawal und switch or premium re-direction into new fund ull surrender red YES to this question, please provide the follow r of Transactions:                                                                                                    | is<br>ing information<br>ars of working experience in the past 10<br>anagement of, sale of, trading of,<br>taks or the provision of training in<br>ccountancy, actuarial science, treasury or<br>be considered relevant experience).                                                                                                    |
| You have the requisite knowledge or experience to perform an online transaction on ILP. This assessment expires on 01-<br>Sep-2022.<br>As you are not receiving advice concerning an ILP, it is your responsibility to ensure the suitability of the ILP <i>sub-<br/>funds/ portfolio</i> selected. Furthermore, you will not be able to rely on section 27 of the FAA to file a civil claim in the<br>event you allege you suffered a loss.<br>Click here for more information on CKA.                                                                                                    | are:<br>• N<br>• In<br>• S<br>• P<br>• Fi<br>• Fi<br>If you answer<br>Total Number<br>Type of Trans<br>Estimated To<br>Question 3:<br>If you answer<br>Job Nature:                                                              | lew single/regular/recurrent premium purchase increase /Reduce regular/recurrent premium ingle premium top up artial withdrawal und switch or premium re-direction into new fund ull surrender red YES to this question, please provide the follow r of Transactions:                                                                                                    | is<br>ing information<br>ars of working experience in the past 10<br>anagement of, sale of, trading of,<br>taks or the provision of training in<br>ccountancy, actuarial science, treasury or<br>be considered relevant experience).                                                                                                    |
| Sep-2022. As you are not receiving advice concerning an ILP, it is your responsibility to ensure the suitability of the ILP sub-<br>funds/ portfolio selected. Furthermore, you will not be able to rely on section 27 of the FAA to file a civil claim in the<br>event you allege you suffered a loss. Click here for more information on CKA.                                                                                                    | are:<br>N<br>If you answer<br>Total Number<br>Type of Trans<br>Estimated To<br>Question 3:<br>If you answer<br>Job Nature:<br>Organisation                                                                                      | tew single/regular/recurrent premium purchase increase /Reduce regular/recurrent premium ingle premium top up artial withdrawal und switch or premium re-direction into new fund ull surrender set YES to this question, please provide the follow r of Transactions:                                                                                                    | ing information                                                                                                    |
| As you are not receiving advice concerning an ILP, it is your responsibility to ensure the suitability of the ILP <i>sub-<br/>funds/ portfolio</i> selected. Furthermore, you will not be able to rely on section 27 of the FAA to file a civil claim in the<br>event you allege you suffered a loss.<br>Click here for more information on CKA.                                                                                                    | are:<br>• N<br>• In<br>• S<br>• P<br>• Fi<br>• Fi<br>If you answer<br>Total Number<br>Type of Tran:<br>Estimated To<br>Question 3:<br>If you answer<br>Job Nature:<br>Organisation<br>From(\(\(\)\))                            | lew single/regular/recurrent premium purchase increase /Reduce regular/recurrent premium ingle premium top up artial withdrawal und switch or premium re-direction into new fund ull surrender red YES to this question, please provide the follow r of Transactions:                                                                                                    | ing information                                                                                                    |
| Click here for more information on CKA.                                                                                                    | are:<br>N<br>If you answer<br>Total Number<br>Type of Trans<br>Estimated To<br>Question 3:<br>If you answer<br>Job Nature:<br>Organisation<br>From(YYYY):<br><u>Result of As</u><br>You have the                                | lew single/regular/recurrent premium purchase<br>ncrease /Reduce regular/recurrent premium<br>ingle premium top up<br>artial withdrawal<br>und switch or premium re-direction into new fund<br>uil surrender<br>red YES to this question, please provide the follow<br>r of Transactions:<br>saction:<br>tal Transaction Amount(5):<br>Do you have a minimum of 3 consecutive yes<br>years in the development of, structuring of, m<br>research on and analysis of investment prod<br>investment products ? (Work experience in a<br>financial risk management activities will also<br>red YES to this question, please provide the follow<br>red YES to this question, please provide the follow<br>investment products ? (Work experience in a<br>financial risk management activities will also<br>red YES to this question, please provide the follow<br>                                                                                                    | is<br>ing information<br>ars of working experience in the past 10<br>aragement of, sale of, trading of,<br>aragement of, sale of, trading of,<br>ing information<br>ing information<br>Te(YYYY):                                                                                                    |
|                                                                                                    | are:<br>N<br>If you answer<br>Total Number<br>Type of Trans<br>Estimated To<br>Question 3:<br>If you answer<br>Job Nature:<br>Organisation<br>From(YYYY):<br><u>Result of As</u><br>You have the<br>Sep-2022.<br>As you are the | lew single/regular/recurrent premium purchase<br>increase /Reduce regular/recurrent premium<br>ingle premium top up<br>artial withdrawal<br>und switch or premium re-direction into new fund<br>ull surrender<br>red YES to this question, please provide the follow<br>r of Transactions:<br>saction:<br>tal Transaction Amount(\$):<br>Do you have a minimum of 3 consecutive yee<br>years in the development of, structuring of, m<br>research on and analysis of investment prod<br>investment products ? (Work experience in a<br>financial risk management activities will also<br>red YES to this question, please provide the follow<br>red YES to this question, please provide the follow<br>investment products ? (Work experience in a<br>financial risk management activities will also<br>red YES to this question, please provide the follow<br>the substance of the substance of the perform an<br>not receiving advice concerning an ILP, it is your<br>ofio selected. Furthermore, you will not be able to                                                                                                    | Is ing information                                                                                                    |
| Print This Page Next                                                                                                    | are:<br>• N<br>• In<br>• S<br>• P<br>• F<br>• F<br>• F<br>• F<br>• F<br>• F<br>• F<br>• F                                                                                                    | lew single/regular/recurrent premium purchase<br>ncrease /Reduce regular/recurrent premium<br>ingle premium top up<br>artial withdrawal<br>und switch or premium re-direction into new fund<br>uil surrender<br>red YES to this question, please provide the follow<br>r of Transactions:<br>saction:<br>tal Transaction Amount(5):<br>Do you have a minimum of 3 consecutive yet<br>years in the development of, structuring of, m<br>research on and analysis of investment prodi-<br>investment products ? (Work experience in a<br>financial risk management activities will also<br>red YES to this question, please provide the follow<br>red YES to this question, please provide the follow<br>red YES to this question, please provide the follow<br>red YES to this question, please provide the follow<br>the seasement :<br>requisite knowledge or experience to perform an<br>not receiving advice concerning an ILP, it is your<br>offo selected. Furthermore, you will not be able to<br>rege you suffered a loss.                                                                                                    | Is ing information                                                                                                    |
|                                                                                                    | are:<br>• N<br>• In<br>• S<br>• P<br>• F<br>• F<br>• F<br>• F<br>• F<br>• F<br>• F<br>• F                                                                                                    | lew single/regular/recurrent premium purchase<br>ncrease /Reduce regular/recurrent premium<br>ingle premium top up<br>artial withdrawal<br>und switch or premium re-direction into new fund<br>uil surrender<br>red YES to this question, please provide the follow<br>r of Transactions:<br>saction:<br>tal Transaction Amount(5):<br>Do you have a minimum of 3 consecutive yet<br>years in the development of, structuring of, m<br>research on and analysis of investment prodi-<br>investment products ? (Work experience in a<br>financial risk management activities will also<br>red YES to this question, please provide the follow<br>red YES to this question, please provide the follow<br>red YES to this question, please provide the follow<br>red YES to this question, please provide the follow<br>the seasement :<br>requisite knowledge or experience to perform an<br>not receiving advice concerning an ILP, it is your<br>offo selected. Furthermore, you will not be able to<br>rege you suffered a loss.                                                                                                    | is<br>ing information<br>ars of working experience in the past 10<br>aragement of, sale of, trading of,<br>tcs or the provision of training in<br>ccountancy, actuarial science, treasury or<br>be considered relevant experience).<br>ing information<br>To(YYYY):<br>To(YYYY):<br>To(YYY):<br>To(YYYY):<br>To(YYY):<br>To(YYY):<br>To(YYYY):<br>To(YYYY):<br>To(YYY):<br>To(Y |
|                                                                                                    | are:<br>• N<br>• In<br>• S<br>• P<br>• F<br>• F<br>• F<br>• F<br>• F<br>• F<br>• F<br>• F                                                                                                    | lew single/regular/recurrent premium purchase<br>insigle premium top up<br>artial withdrawal<br>und switch or premium re-direction into new fund<br>uil surrender<br>red YES to this question, please provide the follow<br>r of Transactions:<br>saction:<br>tail Transaction Amount(5):<br>Do you have a minimum of 3 consecutive yes<br>years in the development of, structuring of, m<br>research on and analysis of investment prod<br>investment products ? (Work experience in a<br>financial risk management activities will also<br>red YES to this question, please provide the follow<br>red YES to this question, please provide the follow<br>red YES to this question, please provide the follow<br>red YES to this question, please provide the follow<br>red YES to this question, please provide the follow<br>red YES to this question, please provide the follow<br>the set of the set of | Is ing information important of sale of, trading of, important of sale of, trading of, important of sale of, trading of, important of sale of, trading of, important of sale of, trading of, important of sale of, trading of, important of sale of, trading of, important of sale of, trading of, important of, sale of, trading of, important of, important of, sale of, trading of, important of, sale of, trading of, trading of, trading of, tradin                                                                                                    |
| Policy Number : NRIC :<br>Submitted On : 01-Sep-2021 Expiry date : 01-Sep-2022                                                                                                    | are:<br>• N<br>• In<br>• S<br>• P<br>• F<br>• F<br>• F<br>• F<br>• F<br>• F<br>• F<br>• F                                                                                                    | lew single/regular/recurrent premium purchase<br>increase /Reduce regular/recurrent premium<br>ingle premium top up<br>partial withdrawal<br>und switch or premium re-direction into new fund<br>uil surrender<br>red YES to this question, please provide the follow<br>r of Transactions:<br>saction:<br>tail Transaction Amount(5):<br>Do you have a minimum of 3 consecutive yes<br>years in the development of, structuring of, m<br>research on and analysis of investment prod<br>investment products ? (Work experience in a<br>financial risk management activities will also<br>red YES to this question, please provide the follow<br>red YES to this question, please provide the follow<br>westment products ? (Work experience in a<br>financial risk management activities will also<br>red YES to this question, please provide the follow<br>westment products ? (Work experience in a<br>financial risk management activities will also<br>red YES to this question, please provide the follow<br>westment :<br>westment :<br>westment :<br>westment :<br>we quilt knowledge or experience to perform an<br>thor treceiving advice concerning an ILP, it is your<br>olio selected. Furthermore, you will not be able to<br>see you suffered a toss.<br>or more information on CKA.                                                                                                    | Is ing information important of the past 10 important of the past 10 im                                                                                                    |

|             | C 10                                                                                                    | ack to Summary of P       |
|-------------|----------------------------------------------------------------------------------------------------|---------------------------|
|             | PRULink InvestGrow                                                                                                    | rth (Cash)                |
|             | Select E-Transac                                                                                                    | ction for this policy     |
| PRULink Inv | vestGrowth (Cash)                                                                                                    |                           |
|             |                                                                                                    |                           |
| Question 1: | How many years of investment experience do you have?<br>a) Less than 3 years.                                                                                                    |                           |
|             | b) 3 to less than 5 years.                                                                                                    | 0                         |
|             | c) 5 to less than 10 years                                                                                                    | 0                         |
|             |                                                                                                    | ۲                         |
|             | d) 10 years or more.                                                                                                    | 0                         |
| Question 2: | In order to achieve higher returns, it is often necessary to take greater risks. V<br>the following statements describes you?                                                                                     | Which of                  |
|             | <ul> <li>a) I am prepared to accept short term losses of up to 10% of the value of my linvestments.</li> </ul>                                                                                                    | long-term O               |
|             | <ul> <li>b) I am prepared to accept short term losses of between 10 to 20% of the value long-term investments.</li> </ul>                                                                                         | ue of my                  |
|             | <li>c) I am prepared to accept short term losses of between 20 to 30% of the value long-term investments.</li>                                                                                                    | ue of my 💿                |
|             | <ul> <li>d) I am prepared to accept short term losses of more than 30% of the value of<br/>long-term investments.</li> </ul>                                                                                      | fmy O                     |
| Question 3: | Assuming your investment is making losses at the end of the investment horiz<br>comfortable are you to hold the investment until you potentially get a better<br>performance?                                     | zon, how                  |
|             | a) Less than 3 years.                                                                                                    | 0                         |
|             | b) 3 to less than 5 years.                                                                                                    | 0                         |
|             | c) 5 to less than 10 years.                                                                                                    | ۲                         |
|             | d) 10 years or more.                                                                                                    | 0                         |
| Question 4: | Assuming you have no annual income, how long are you able to finance your standard of living from your assets?<br>a) Less than 5 years.                                                                           | 0                         |
|             | b) 5 to less than 10 years.                                                                                                    | ۲                         |
|             | c) 10 to less than 15 years.                                                                                                    | 0                         |
|             | d) 15 years or more.                                                                                                    | 0                         |
| Question 5: | The riskiest assets that I would consider investing in on my own (without pro<br>advice) are:<br>a) Cash, Fixed/Time Deposits, Money Market instruments, Singapore Savin                                          |                           |
|             | b) Government Bonds, Unit Trusts investing in Government Bonds, Corpora                                                                                                    |                           |
|             | Unit Trusts investing in Corporate Bonds.                                                                                                    |                           |
|             | <ul> <li>c) Equities, Unit Trusts investing in Equities.</li> <li>d) Gold, Precious Metals. Commodities. Real Estate. Leveraged Foreign Ex</li> </ul>                                                             |                           |
|             | <ul> <li>Goid, Preclous Metais, Commodilies, Heal Estate, Leveraged Foreign Ex<br/>Derivatives or Structured Products such as Warrants, Equity-Linked Notes, I<br/>Options, Contracts for Differences.</li> </ul> |                           |
| Question 6: | How many years are you away from your retirement?                                                                                                    |                           |
|             | a) Less than 5 years or already retired.                                                                                                    | 0                         |
|             | b) 5 to less than 10 years.                                                                                                    | 0                         |
|             | c) 10 to less than 15 years.                                                                                                    | C                         |
|             | d) 15 years or more.                                                                                                    |                           |
|             |                                                                                                    |                           |
|             | ,                                                                                                    | Your score: 18            |
|             |                                                                                                    |                           |
|             | Total Score Risk Pro                                                                                                    | ofile                     |
|             | Total Score Risk Pro<br>6 - 10 Lower R                                                                                                    | ofile<br>Risk             |
|             | Total Score Risk Pro                                                                                                    | ofile<br>Risk<br>Ium Risk |

Step 4: Answer questions related to the Risk Profiling Questionnaire

Important Notes for Risk Profiling Questionnairs This Risk Profiling Questionnaire ("RPC") is designed and prepared by Primus Compliance Group Pte. Ltd. ("Primus") for reference only with respect to determining your risk profile. It shall only be taken as a guide to help you determine your risk profile and shall not be taken as a conclusive. Any guidance on asset allocation may reflect the risk category based on the information provided by you. Such guidance on asset allocation for your risk category is only one of the many combinations of investments that may be appropriate for someone of your present risk profile and/or bothing herein contained shall be treated as investment advice and shall not form the basis for making any investment decision. You should seek professional advice before maining any investment decisions. The information provided by you in this document is strictly confidential and shall only be used for the purpose of determining your risk profile.

## Step 5: please acknowledge the declaration

| gged in as                     | D Back to Summa                                                                                                    | ry of P          |
|--------------------------------|----------------------------------------------------------------------------------------------------|------------------|
|                                | PRULink InvestGrowth (Cash)                                                                                                    |                  |
|                                | Select E-Transaction for this                                                                                                    | policy           |
| ogin was on<br>21 03 41:25 Ars | PRULink InvestGrowth (Cash)                                                                                                    |                  |
|                                | 1.0.0.0.                                                                                                    | 6                |
|                                | Declaration / dimini Tup (p) Review & Ackholmeter()<br>Agreement declaration Condition of declarations                                                                                                    | Parrie           |
| y Information                  | Step 1 : Declaration / Agreement                                                                                                    |                  |
| Details                        |                                                                                                    |                  |
| /alues                         | Declaration<br>(Please read carefully before proceeding with the application.)                                                                                                    |                  |
| etails                         | I understand and accept the following terms and conditions :                                                                                                    |                  |
| g FC Profile                   | <ol> <li>I may avail myself to financial or other advice that may be provided by Prudential or any professiona<br/>adviser. However, this application is made by me on my sole and absolute discretion without reliance<br/>any financial or other advice provided by Prudential or any professional adviser whatsoever. I will be</li> </ol>                | e upon<br>solety |
| Customer                       | and entirely responsible for the outcome of my application and any consequences in connection the                                                                                                    |                  |
| ment                           | <ol><li>This application will only be processed when the payment for the Top-Up is received within 7 working<br/>from the date of this application. If payment is not received within 7 working days from the date of thi<br/>application, or the payment received is insufficient, this application will be rejected. Where insufficier</li></ol>           | is<br>it         |
| action History                 | payment is received, we will refund to you the payment made by you via cheque. Where excess pay<br>received, we will refund the excess amount to you via cheque.                                                                                                    | ment i           |
| und Prices 🕨                   | <ol> <li>The bid price to be used for my Top-Up premium will depend on the date Prudential receives my Top<br/>premium from my bank account* /CPF account* /SRS account* (*as applicable).</li> </ol>                                                                                                    | p-Up             |
|                                | <ol> <li>If Prudential receives my Top-Up premium by 3:00 pm on a business day, Prudential will use the bid<br/>calculated on the next business day.</li> </ol>                                                                                                    | price            |
|                                | <ol><li>If Prudential receives my Top-Up premium after 3:00 pm on a business day, Prudential will use the t<br/>price calculated on the second business day from the date of receipt of the payment.</li></ol>                                                                                                    | id               |
|                                | 6. Once I submit this application, I cannot revise or revoke this application.                                                                                                    |                  |
|                                | <ol> <li>For Cash or SRS plan, there will be an assurance charge of 1.5% on each Top-up transaction that is performed. Prudential will use the bid price on the next business day following the Top-Up transactio to sell proportionate units from all the PruLink Funds I have invested in to pay for the assurance char </li> </ol>                        | n                |
|                                | <ol> <li>This application will not be effective until I receive the Certificate of Life Assurance issued by Pruden reflecting the Top-Up application.</li> </ol>                                                                                                    | tial             |
|                                | <ol><li>Should I decide not to take up this application after a Certificate of Life Assurance is issued by Prude<br/>the amount refundable to me shall be solely and absolutely determined by Prudential after taking into<br/>account the premium paid and the bid price.</li></ol>                                                                         |                  |
|                                | <ol> <li>Should Prudential decline this application, the Top-Up premium will be refunded to me via cheque. F<br/>CPFIS policies, the refund will be made to my CPF account. For payment made via the Supplementa<br/>Retirement Scheme (SRS), the refund will be made to my SRS account.</li> </ol>                                                          |                  |
|                                | <ol> <li>Enhancing my investment in a life insurance policy is a long-term commitment. An early termination policy usually involves high costs and the surrender value payable may be less than the total premiu paid.</li> </ol>                                                                                                    |                  |
|                                | 12. Every investment linked product/fund or combination of funds has its own characteristics, including investment horizon, liquidity and level of risk. I understand that some fund(s) may be more suitable to financial or investment needs as compared to others and that I should read the fund information bool before making a selection of the funds. |                  |
|                                | <ol> <li>For Cash or SRS plan, there will be a premium charge of 2.5% on each Top-up transaction that is<br/>performed.</li> </ol>                                                                                                    |                  |
|                                | <ol> <li>My Prudential Representative will be paid a commission by Prudential for each Top-Up transaction th<br/>performed.</li> </ol>                                                                                                    | at is            |
|                                | <ol> <li>For records and service quality purposes, my Prudential Representative will be informed of each Top<br/>transaction that is performed.</li> </ol>                                                                                                    | Up               |
|                                | G                                                                                                    |                  |

### Step 6: Input the Top Up Amount

Step 7: Select fund/s and indicate the allocation to each fund

| access >>>>                      | Top-up (PruLink Policies)                                                                                                    |                                                            |
|----------------------------------|----------------------------------------------------------------------------------------------------|------------------------------------------------------------|
| logged in as:                    |                                                                                                    | Back to Summary of Policies                                |
|                                  |                                                                                                    | PRULink InvestGrowth (Cash) (                              |
|                                  |                                                                                                    | Select E-Transaction for this policy -                     |
| login was on<br>021 09:41:35 hrs | PRULink InvestGrowth (Cash)                                                                                                    |                                                            |
| here to<br>G OUT                 |                                                                                                    |                                                            |
|                                  | 0,00                                                                                                    | . 0 . 0 . 0                                                |
|                                  | Declaration / Enter Top Up<br>Agreement details                                                                                                    | Review & Acknowledgement Payment<br>Confirm of Bubmassion  |
| cy Information                   | Step 2 : Enter Top Up Details                                                                                                    |                                                            |
| Details                          | Important Notes :                                                                                                    |                                                            |
| Values                           | Please key in the amount of Top Up premium. The minimum a<br>Payment must be made via the Bill Payment service through<br>an active Internet Banking account with any of these banks: 0 | your Internet Banking account. Please ensure that you have |
| Details                          | In the "Reference number" field, please enter the customer re<br>different banks have different withdrawal / payment limits for t                                                       | ference number of this eTop-Up application. Do note that   |
| ng FC Profile                    |                                                                                                    | <b>6</b>                                                   |
|                                  | Top Up Amount S\$ 3000                                                                                                    |                                                            |
| Customer<br>sdge<br>ument        | Mode of Payment<br>Bill Payment via Internet Bank                                                                                                    | ing 🗸                                                      |
| saction History                  | Please select the name of Fund(s) and the percentage you wi                                                                                                    | ab to direct your Ton-I to memium                          |
| and Driver N                     | If multiple Funds are chosen, indicate the percentage in multiple                                                                                                    |                                                            |
| Fund Prices 🕨                    |                                                                                                    |                                                            |
|                                  | Fund                                                                                                    | Allocation (%)                                             |

| Fund                                        | Allocation (%) |            |
|---------------------------------------------|----------------|------------|
| PruLink Singapore ASEAN Managed Fund [PSAM] | ~              | 100.00 🗸 % |
| Select                                      | ~              | Select 🗸 % |
| Select                                      | ~              | Select 🗸 % |
| Select                                      | ~              | Select 🗸 % |
| Select                                      | ~              | Select 🗸 % |
| Select                                      | ~              | Select 🗸 % |
| Select                                      | ~              | Select 🗸 % |
| Select                                      | ~              | Select 🗸 % |
| Select                                      | ~              | Select 🗸 % |
| Select                                      | ~              | Select 🗸 % |
| fotal                                       |                | 100.00 %   |

(Click here to view the E-Top Up FAQ) (Click here to view the Funds Risk Classification Table) (Click here to download the current PruLink Fund Factsheets and Fund Reports)

Next Cancel Transaction

#### Step 8: Review and confirm

| ogged in as:                     |                                                                                                    | Back to Summary of Polic                                         |
|----------------------------------|----------------------------------------------------------------------------------------------------|------------------------------------------------------------------|
|                                  |                                                                                                    | PRULink InvestGrowth (Cash)                                      |
|                                  |                                                                                                    | Select E-Transaction for this policy                             |
| login was on<br>021 09:41:35 hrs | PRULink InvestGrowth (Cash)                                                                                                    |                                                                  |
| here to<br>5 OUT                 |                                                                                                    |                                                                  |
| cy Information                   | Step 3 : Review & Confirm                                                                                                    | × 02-Sep-2021 10:14.08                                           |
| Values                           | Important Notes :<br>Please check and confirm y Proceed with this eTop-Up                                                                          |                                                                  |
| ng FC Profile                    | Amount Mode of<br>(S\$) Payment OK Cancel                                                                                                    | 8<br>Product Distribution<br>ation Highlights Option<br>it Sheet |
| Customer<br>edge<br>iment        | 3000 Bill Payment via PruLink Singapore 100.00%<br>Internet ASEAN Managed<br>Banking Fund (PSAM)                                                   |                                                                  |
| saction History                  |                                                                                                    |                                                                  |
| Fund Prices 🕨                    | I confirm that I have downloaded the document/s provided above.                                                                                    |                                                                  |
|                                  |                                                                                                    |                                                                  |
|                                  | If you have verified the above Top Up details and wish to submit your ap<br>Once you click on "Confirm & Proceed" and submit your application, you |                                                                  |
|                                  |                                                                                                    |                                                                  |

**Step 9:** Acknowledgment of Submission and click on the 'Payment Instruction' button to make payment

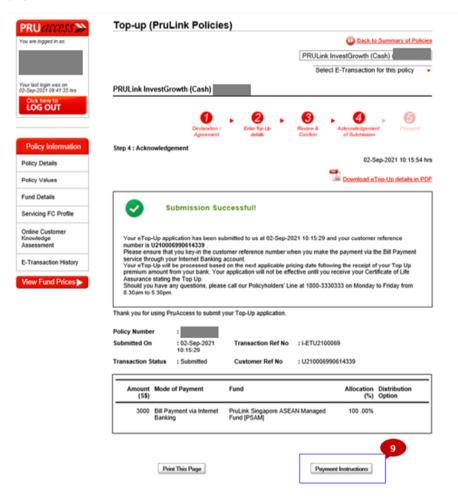

# Reinstatement

#### Step 1: Select Reinstatement of Policies

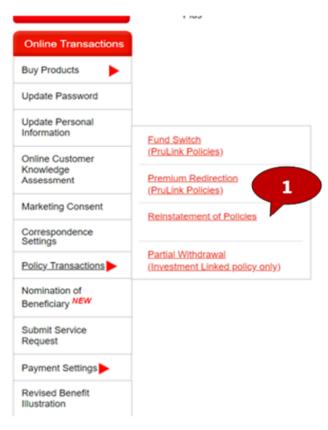

#### Step 2: Select the policy number.

| SGD<br>Policy Type         | Policy | Cover Start | Basic Sum  | Premium Paid | Policy             |
|----------------------------|--------|-------------|------------|--------------|--------------------|
| i oney type                | Number | Date        | Assured    | To Date      | Status             |
| PruPersonal Accident       |        | 25-Jan-2018 | 100,000.00 | 25-Apr-2024  | Contract<br>Lapsed |
| PruLink Enhanced Protector |        | 25-Jan-2018 | 100,000.00 | 25-Apr-2024  | In Force           |
| PruShield                  |        | 24-Jun-2019 | 0.00       | 24-Jun-2025  | In Force           |

#### Step 3: Click on E-Transaction for this policy and select Reinstatement of policies

| Back to Summary of Policies            |
|----------------------------------------|
| PruPersonal Accident                   |
| Select E-Transaction for this policy   |
| Select E-Transaction for this policy 3 |
| Reinstatement of Policies              |
| Nomination of Beneficiary              |
|                                        |

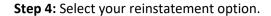

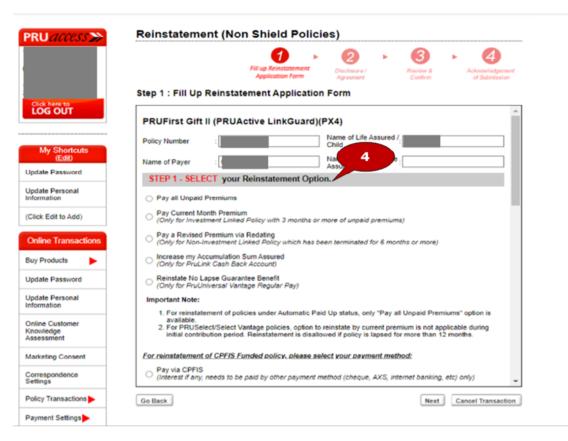

#### **Step 5**: Fill up the health questionnaire.

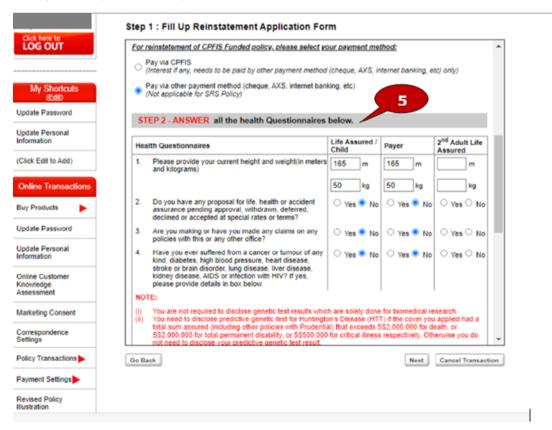

**Step 6:** Please acknowledge the declaration.

|                          | $0 \rightarrow 0 \rightarrow 0 \rightarrow 0$                                                                                                    |
|--------------------------|----------------------------------------------------------------------------------------------------|
|                          | Fill up Reinstatement Dischaure / Review & Acknowledgement<br>Application Form Account Confirm of Submission                                                                                                    |
|                          | Step 2 : Declaration                                                                                                    |
| OG OUT                   |                                                                                                    |
|                          | DECLARATION - Please read carefully before signing this application                                                                                                    |
| My Shortcuts             | <ul> <li>I would like to apply for the reinstatement of my/my child's policy, together with the supplementary benefits, if any.</li> <li>I understand and agree that Prudential Assurance Company Singapore (Pte) Limited ("Prudential") reserves the right to call for any medical evidence to assess the health of the life assured at my expense.</li> </ul> |
| (Edl)<br>date Password   | <ul> <li>Statement pursuant to Section 25(5) of the Insurance Act, you are to disclose in this application fully and faithfully, all the facts which you know or ought to know, otherwise you may receive the from the policy.</li> </ul>                                                                                                    |
| date Personal<br>rmation | 6 e that the information given above is true and complete to the best of my knowledge.                                                                                                    |
| ck Edit to Add)          | I agreed and acknowledged the declaration stated above.                                                                                                    |
| line Transactions        | Go Back Next Cancel Transaction                                                                                                    |
| Products                 |                                                                                                    |
| late Password            |                                                                                                    |
| ate Personal             |                                                                                                    |
| rmation                  |                                                                                                    |

**Step 7**: Please select the payment method to apply for your policy.

Step 8: Click the confirm & proceed button.

| RU access >>>>>>>>>>>>>>>>>>>>>>>>>>>>>>>>>> | Reinstatement (Non Shield Policies)                                                                                                    |
|----------------------------------------------|----------------------------------------------------------------------------------------------------|
|                                              | 1     ►     2     ►     3     ►     4       Fill up Reinstatement<br>Application Form     Disclosure /<br>Ageenent     Review &<br>Cardien     Accordinated<br>Accordinated<br>Cardien |
|                                              | Step 3 : Review & Confirm                                                                                                    |
| Ick here to<br>OG OUT                        | Please select the payment method you want to apply for the policy :<br>Estimated Outstanding Amount : \$75.00                                                                          |
| My Shortcuts                                 | <ul> <li>Giro (DBS/POSB) or Credit Card enrolment, Make One-Time Payment</li> <li>Other payment method (Internal Banking, AXS, Telegraphic Transfer, Cheque, etc)</li> </ul>           |
| (Edit)<br>ate Password                       | PRUFirst Gift II (PRUActive LinkGuard)(PX4)                                                                                                    |
| ate Personal<br>mation                       | Policy Number : Name of Life Assured /, Child                                                                                                    |
| Edit to Add)                                 | Name of Payer : Name of 2 <sup>nd</sup> Adult Life : Assured                                                                                                    |
|                                              | STEP 1 - SELECT your Reinstatement Option.                                                                                                    |
| e Transactions                               | Pay all Unpaid Premiums                                                                                                    |
| oducts 🕨 🕨                                   | Pay Current Month Premium<br>(Only for Investment Linked Policy with 3 months or more of unpaid premiums)                                                                              |
| ssword                                       | Pay a Revised Premium via Redating                                                                                                    |
| sonal                                        | (Only for Non-Investment Linked Policy which has been terminated for 6 months or more) Increase my Accumulation Sum Assured (Inductor Environment) Environment Environment)            |
| mer                                          | (Only for PruLink Cash Back Account)     Reinstate No Lapse Guarantee Benefit     (Only for PruUniversal Vantage Regular Pay)                                                          |
| ent                                          | Important Note:                                                                                                    |
| æ                                            | For reinstatement of policies under Automatic Paid Up status, only "Pay all Unpaid P 8 9 9 9 9 9 9 9 9 9 9 9 9 9 9 9 9 9 9                                                             |
| ons                                          | Go Back Confirm & Proceed Cancel Transac                                                                                                    |
| 05                                           |                                                                                                    |
| ment Settings                                |                                                                                                    |

#### Step 9: Acknowledgment of Submission

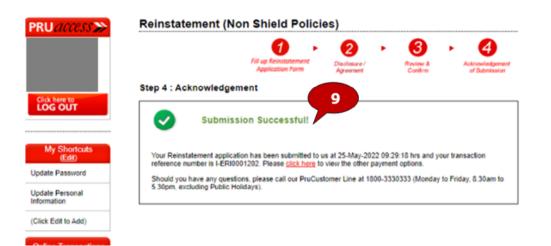

# **Update Personal Information**

Step 1: Click 'Update Personal information' under My Shortcuts

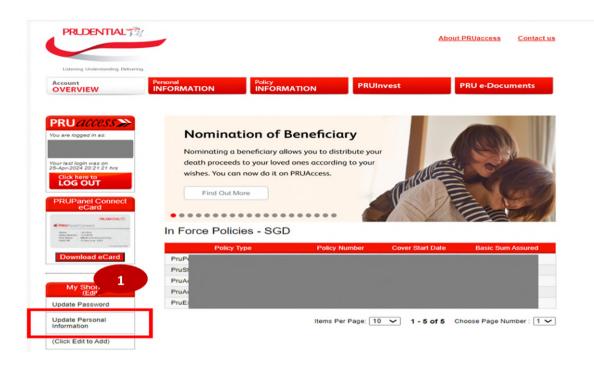

Step 2: Click 'Update Personal information'

| DENTIAL 3                                                 |                                  |            |           | About PRUaccess | Contact us       |
|-----------------------------------------------------------|----------------------------------|------------|-----------|-----------------|------------------|
| EW Pers                                                   |                                  |            | PRUInvest | PRU e-Do        | cuments          |
| access >>>                                                | ersonal Info                     | ormation   |           | Update Pers     | onal Information |
| ed in as:                                                 | BOUTME                           |            |           |                 |                  |
| P                                                         | olicyholder                      | :          |           |                 |                  |
| in was on                                                 | lentification Number             | :          |           |                 |                  |
|                                                           | ser ID                           | :          |           |                 |                  |
| OUT D                                                     | ate of Birth                     | :          |           |                 |                  |
| nel Connect                                               | ender                            | :          |           |                 |                  |
| Card N                                                    | larital Status                   | :1         |           |                 |                  |
|                                                           | ONTACT DETAIL                    | s          |           |                 |                  |
| erelan<br>urusia<br>Robert Alexandromy<br>Danna (k. 1917) | ome                              | : 65       |           |                 |                  |
| N                                                         | lobile                           | : 65       |           |                 |                  |
| load eCard                                                | ffice                            | : 65       |           |                 |                  |
| E                                                         | mail Address                     | : so       |           |                 |                  |
| Shortcuts<br>(Edit)                                       | DDRESS                           |            |           |                 |                  |
| assword                                                   | esidential Address               | : 10       |           |                 |                  |
| ersonal                                                   |                                  |            |           |                 |                  |
| Jet 1                                                     | lailing Address:<br>olicy Number | Plan Type  | Address   |                 |                  |
| it to Add) 7                                              | oncy number                      | Fight type | Address   |                 | 02               |
| 7                                                         |                                  |            |           |                 | 02               |
| Transactions<br>7                                         |                                  |            |           |                 | 02               |
| x                                                         |                                  |            |           |                 | 02               |

**Step 3**: Select the use of Myinfo or manual input for information update

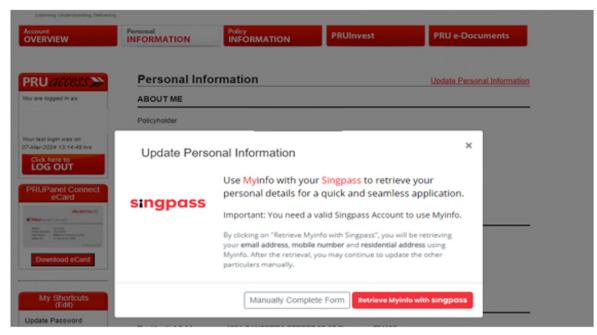

Note: Only Customers with Mobile, Email address, and Address registered in their MyInfo accounts are able to use MyInfo for PruAccess Contact details update

# Nomination of Beneficiary

overview of the journey

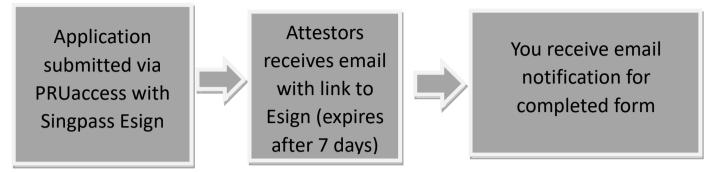

**Step 1**: Click Nomination of Beneficiary from the Side Banner or from the E- transaction Dropdown List for EligiblePolicies

| 16-Aug-2024 10-48-14 hrs<br>Click here to<br>LOG OUT<br>PRUPanel Connect<br>eCard | Get your free personalised visual<br>PRUDiscovery!<br>Get Your Personalised Repor | t Now                                                                      |   |
|-----------------------------------------------------------------------------------|-----------------------------------------------------------------------------------|----------------------------------------------------------------------------|---|
|                                                                                   | In Force Policies - SGD                                                           |                                                                            |   |
| Download eCard                                                                    | Policy Type                                                                       | Policy Number Cover Start Date Basic Sum Assured                           |   |
| My Shortcuts<br>(Edit)                                                            |                                                                                   |                                                                            |   |
| Update Password<br>Update Personal<br>Information                                 |                                                                                   | Items Per Page: 10 V 1 - 5 of 5 Choose Page Number : 1                     | ~ |
| (Click Edit to Add)                                                               |                                                                                   |                                                                            |   |
| #DOGood<br>Make a Donation                                                        | Note:<br>PruAsset Guaranteed policy with cov<br>Plus                              | ver start date before the year 2012 is now known as PruInvestor Guaranteer | đ |
| Online Transactions                                                               |                                                                                   |                                                                            |   |
| Buy Products                                                                      |                                                                                   |                                                                            |   |
| Update Password                                                                   |                                                                                   |                                                                            |   |
| Update Personal<br>Information                                                    |                                                                                   |                                                                            |   |
| Online Customer<br>Knowledge<br>Assessment                                        |                                                                                   |                                                                            |   |
| Marketing Consent                                                                 |                                                                                   |                                                                            |   |
| Correspondence<br>Settings                                                        |                                                                                   |                                                                            |   |
| Policy Transactions                                                               |                                                                                   |                                                                            |   |
| Nomination of<br>Beneficiary NEW                                                  |                                                                                   |                                                                            |   |
| Submit Service<br>Request                                                         |                                                                                   |                                                                            |   |
| Payment Settings                                                                  |                                                                                   |                                                                            |   |

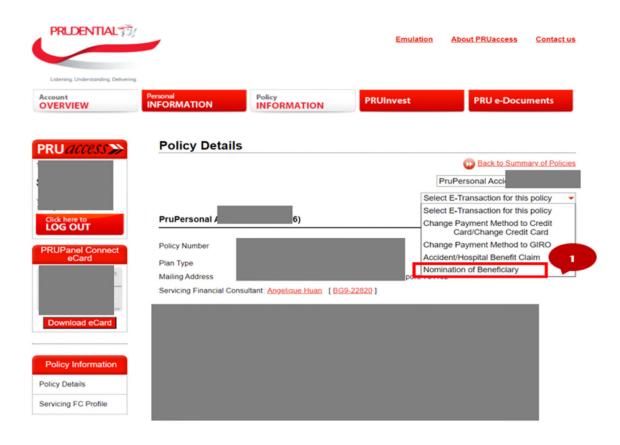

#### Step 2: Select the Policy to nominate by clicking on the radio button

| Click Edit to Add)                                           | Eligible Policies                                                                                                    |                                        |                              |
|--------------------------------------------------------------|----------------------------------------------------------------------------------------------------|----------------------------------------|------------------------------|
| Online Transactions                                          | Plan Type                                                                                                    | Policy Number                          | eRef Number                  |
| Suy Products                                                 | PruPersonal Accident                                                                                                    |                                        | I-NC                         |
| pdate Password                                               | O PruActive Life 2                                                                                                    |                                        | I-NC                         |
| pdate Personal<br>formation                                  | O PruActive Term                                                                                                    |                                        | I-NC                         |
| online Customer<br>nowledge<br>ssessment                     | Please read the following before you proceed: 1. This online nomination can only be used to make a re 2. This online nomination must be completed in full usin the Insurance Act 1956 (Form 4), in order to valid. |                                        |                              |
| Marketing Consent                                            | <ol> <li>If valid, this nomination will take effect from the date t<br/>Singapore (PACS).</li> </ol>                                                                                                    | the Form is submitted to Prudential    | Assurance Company            |
| correspondence<br>ettings                                    | <ol> <li>Only a policy owner who has attained the age of 18 y</li> <li>This form must be signed</li> </ol>                                                                                                    | ears may make a revocable nomin        | ation.                       |
| olicy Transactions                                           | <ul><li>a. by you as the policy owner; and</li><li>b. by 2 attestors, both of whom sign this online nom</li></ul>                                                                                                  | ination without witnessing your sign   | ning, and make the followin  |
| submit Service<br>tequest                                    | declarations, that to your best of your knowledge<br>(i) the policy owner completed and signed this o<br>(ii) the policy owner understands the purpose of                                                          | nline nomination;                      | t of his or her completion a |
| Payment Settings                                             | signing of this online nomination; and<br>(iii) no fraud or undue pressure has been used to                                                                                                    | induce the policy owner to make the    | his online nomination.       |
| levised Benefit<br>lustration                                | <ul> <li>6. Each attestor must</li> <li>a. not be the policy owner;</li> <li>b. be at least 21 years old;</li> <li>c. not be a nominee or the spouse of the nominee;</li> </ul>                                    | and                                    |                              |
| PRUShield<br>Downgrade                                       | <ul><li>d. have a Singpass account</li><li>7. Notifications will be sent to the attestors and they mu</li></ul>                                                                                                    |                                        | within 7 calendar days of    |
| pplication for Plan<br>kwngrade -<br>RUShield/PRUExtra<br>km | submitting this application.<br>8. If you wish to nominate more than 6 nominees, pleas<br>9. If you have submitted a nomination that is pending yo<br>submit another nomination. Please try again after atte       | our e-signature or pending attestation |                              |
| RUShield/PRUExtra<br>iroduct Summary for<br>lowngrade        |                                                                                                    |                                        | Next                         |

**Step 3:** Policy details and email address will be auto-populated; however, you may provide new email address which will then overwrite our existing records. Correspondences will be sent to the email address provided.

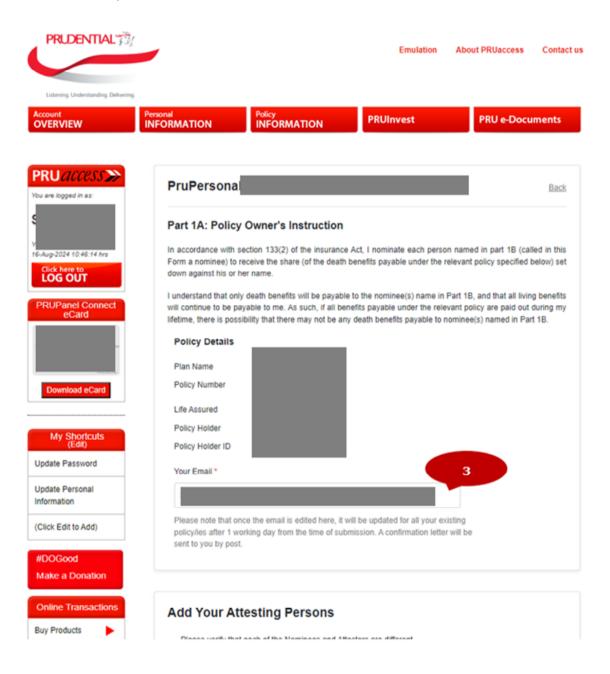

**Step 4:** Input the details of Attesting persons.

| Online Transactions                                       | Add Your Attesting Person                                                                | 6                                                                  |
|-----------------------------------------------------------|------------------------------------------------------------------------------------------|--------------------------------------------------------------------|
| Buy Products                                              | Please verify that each of the Nominees an                                               | d Atlestors are different                                          |
| Jpdate Password                                           | <ul> <li>Attestors are required to sign with their own</li> </ul>                        |                                                                    |
| Update Personal<br>Information                            | Each attestor must have attained the age of                                              |                                                                    |
| Online Customer<br>Gnowledge<br>Assessment                | <ul> <li>Notifications will be sent to attestors and th<br/>this application.</li> </ul> | ey must sign and make their declaration within 7 days of submittin |
| Marketing Consent                                         | All field marked with * are mandatory                                                    | 4                                                                  |
| Correspondence<br>Settings                                | Attesting person 1                                                                       |                                                                    |
| Policy Transactions                                       | Salutation * Fi                                                                          | Il Name *                                                          |
| lomination of<br>leneficiary <sup>NEW</sup>               | Select Salutation                                                                        |                                                                    |
| Submit Service                                            | NRIC / FIN *                                                                             | Contact Details *                                                  |
| tequest                                                   |                                                                                          | Mobile Number 🗸 🗸                                                  |
| ayment Settings                                           | Registered Country *                                                                     | Telephone Number *                                                 |
| levised Benefit<br>lustration                             | Select Country                                                                           | ×                                                                  |
| PRUShield<br>Downgrade                                    | Email Address *                                                                          |                                                                    |
| opplication for Plan<br>Downgrade -<br>'RUShield/PRUExtra |                                                                                          |                                                                    |
| orm                                                       | Postal / Zip Code *                                                                      |                                                                    |
| RUShield/PRUExtra<br>roduct Summary for<br>owngrade       |                                                                                          | Get Address                                                        |
| Claims Submission                                         | Block / House Number *                                                                   | Unit Number                                                        |
| ruShield                                                  |                                                                                          |                                                                    |

## Step 5: Add nominee details by clicking the down arrow

|                                                                                                    | No of Newlands                                                                                                  | Total % Nominated                                                                                                    |  |
|----------------------------------------------------------------------------------------------------|----------------------------------------------------------------------------------------------------|----------------------------------------------------------------------------------------------------|--|
|                                                                                                    | No. of Nominees (i)<br>O                                                                                        | Total % Nominated (i)<br>0/100.00%                                                                                                    |  |
|                                                                                                    |                                                                                                    |                                                                                                    |  |
| <ul> <li>The shares of the</li> <li>A revocable nomini</li> <li>If you wish to nomini</li> </ul>                                                                                            | nation will not be valid if any nom<br>nominee(s) must be reflected as<br>nation will not be valid if total sha | ninee's share is not specified.<br>s a percentage (up to 2 decimal places).<br>ares of all nominees does not add up to 100%.<br>ease submit a hardcopy <u>nomination form.</u> |  |
| ▼ Nominee 1                                                                                                    |                                                                                                    |                                                                                                    |  |
|                                                                                                    | + /                                                                                                    | Add Another                                                                                                    |  |
|                                                                                                    |                                                                                                    |                                                                                                    |  |
|                                                                                                    |                                                                                                    |                                                                                                    |  |
|                                                                                                    |                                                                                                    | Next                                                                                                    |  |
|                                                                                                    | • Entity or Organization                                                                                        | Next<br>% Share of Nominee *                                                                                                    |  |
| Person                                                                                                    |                                                                                                    | % Share of Nominee *                                                                                                    |  |
|                                                                                                    | <ul> <li>Entity or Organization</li> <li>Surname *</li> </ul>                                                   |                                                                                                    |  |
| Person     Salutation *                                                                                                    |                                                                                                    | % Share of Nominee *                                                                                                    |  |
| Person Salutation * Please Selec                                                                                                    | Surname *                                                                                                    | % Share of Nominee *                                                                                                    |  |
| Person       Salutation *       Please Selec ~       ID Type *                                                                                                    | Surname *                                                                                                    | % Share of Nominee *                                                                                                    |  |
| Person       Salutation *       Please Selec ~       ID Type *       Please Selec ~                                                                                                    | Surname *                                                                                                    | % Share of Nominee *                                                                                                    |  |
| Person       Salutation *       Please Selec ~       ID Type *       Please Selec ~                                                                                                    | Surname *                                                                                                    | % Share of Nominee *                                                                                                    |  |
| Person          Salutation *         Please Selec ~         ID Type *         Please Selec ~         Date of Birth *                                                                        | Surname *                                                                                                    | % Share of Nominee *                                                                                                    |  |
| Person          Salutation *         Please Selec ~         ID Type *         Please Selec ~         Date of Birth *                                                                        | Surname *                                                                                                    | % Share of Nominee *                                                                                                    |  |
| Person          Salutation *         Please Selec          ID Type *         Please Selec          Date of Birth *         Email *                                                          | Surname *                                                                                                    | % Share of Nominee *                                                                                                    |  |
| Person          Salutation *         Please Selec          ID Type *         Please Selec          Date of Birth *         Email *                                                          | Sumame *                                                                                                    | % Share of Nominee *                                                                                                    |  |
| Person          Salutation *         Please Selec ~         ID Type *         Please Selec ~         Date of Birth *         Email *         Postal / Zip Code *                            | Sumame *                                                                                                    | % Share of Nominee *                                                                                                    |  |
| Person          Salutation *         Please Selec          ID Type *         Please Selec          Date of Birth *         Email *         Postal / Zip Code *         Block / House Number | Sumame *  ID Number *  Telephone Number *  +65  Get Address  er * Unit Number Building Name                     | % Share of Nominee *                                                                                                    |  |
| Salutation * Please Selec  ID Type * Please Selec  Date of Birth * Email * Postal / Zip Code * Block / House Number                                                                         | Sumame *<br>ID Number *<br>Telephone Number *<br>+65 ~<br><u>Get Address</u><br>er * Unit Number                | % Share of Nominee *                                                                                                    |  |

Step 6: Review the details of the Attesting Persons and Nominees and may edit the details

| Shortcuts        | Attesting Persons         | Edit |
|------------------|---------------------------|------|
| (Edit)           |                           |      |
| ssword           | Attesting person 1        |      |
| rsonal           | Full Name :               |      |
|                  | NRIC / FIN :              |      |
| Add)             | Contact Details :         |      |
|                  | Registered Country :      |      |
|                  | Telephone Number :        |      |
| nation           | Email :                   |      |
| sactions         | Postal / Zip Code :       |      |
| •                | Block / House :<br>Number |      |
| -                | Unit Number :             |      |
| ssword           | Street :                  |      |
| ional            | Building Name :           |      |
|                  | City / State :            |      |
| omer             | Country :                 |      |
|                  | Attesting person 2        |      |
| nsent            | Full Name :               |      |
| 10e              | NRIC / FIN :              |      |
|                  | Contact Details :         |      |
| octions          | Registered Country :      |      |
| of               | Telephone Number :        |      |
| NEW .            | Email :                   |      |
| ice              | Postal / Zip Code :       |      |
|                  | Block / House             |      |
| ttings 🕨         | Number                    |      |
| reft             | Unit Number :             |      |
| -                | Street :                  |      |
| Shield           | Building Name :           |      |
| Shield<br>Igrade | City / State :            |      |
| for Plan         | Country :                 |      |
| RUExtra          |                           | _    |
|                  |                           |      |
| PRUExtra         |                           |      |
| ummary for<br>e  | Your Nominees             | Edit |
| )                |                           |      |
| ubmission        | ▼ Nominee 1               | 100% |
|                  |                           |      |

**Step 7:** Please indicate the last 4 characters of NRIC + the last 4 digits of your mobile number to proceed to signing.

Otherwise, you can access this page again by clicking the link sent to your email

| PRUDENTIAL                                                               | lomination of Beneficiary PH Form                                                                          | Documentation English                                                                                                    |
|--------------------------------------------------------------------------|----------------------------------------------------------------------------------------------------|----------------------------------------------------------------------------------------------------|
| Welcome                                                                  | 2 Review & Sign 3 Finish                                                                                   | Instructions                                                                                                    |
|                                                                          |                                                                                                    | Step 1: Welcome                                                                                                    |
| Welcome So                                                               |                                                                                                    | You may be asked to authenticate yourself by<br>providing authentication details that have been<br>provided to you by the initiator of this signing<br>ceremony. |
| Documents have been m<br>on the <b>NEXT</b> button whe                   | ade available for you to review and/or sign. Please verify the details below and click<br>n you are ready. | Step 2: Review & Sign                                                                                                    |
| From                                                                     | noreply<br>noreply@mail.prudential.com.sg                                                                  | Step 3: Finish                                                                                                    |
| Signing package<br>Package description<br>Expiration date<br>Access code | Nomination of Beneficiary PH Form<br>ESigning Package<br>Saturday, March 16, 2024 11:59 PM                 |                                                                                                    |
| DECLINE                                                                  | NEXT                                                                                                    |                                                                                                    |

Step 8: Click Done and Finish to ensure completion

|   | Luderdard hal only dealt benefits will be payable to the nommercip samed in Part<br>and that all living benefits will continue to be payable to me. As and, if all benefits payable us<br>the reviewant policy are paid of during my libritine, there is a possibility that there may not be<br>death benefits payable to the nominee(s) named in Part 18. | der 👘 | Review & Sign                                                                                                    |
|---|----------------------------------------------------------------------------------------------------|-------|----------------------------------------------------------------------------------------------------|
|   | Palicy No. or other reference<br>of the relevant policy<br>There to pulse, notes or<br>other ordeneces is. NOT<br>available, please provide:<br>(a) the splin range, pul                                                                                                    |       | You may open the individual documents by pressing the <b>Sign</b> or <b>Review</b> button, or the document title.<br>Pressing these does not yet constitute signing. |
|   | (t) the Basic Sun Houred. Name of Insurer                                                                                                    |       | The following documents need to be signed/reviewed                                                                                                    |
|   | Name of policy owner                                                                                                    |       | Revocable Nomination Policy Holder Form.pdf                                                                                                    |
|   |                                                                                                    | 0     | Document signing Complete Review                                                                                                    |
|   | NRC or Passport No. of Spokeyowner                                                                                                    |       |                                                                                                    |
| 5 | Signature* or right thumb<br>print* of policy owner                                                                                                    |       | RESUME LATER •                                                                                                    |

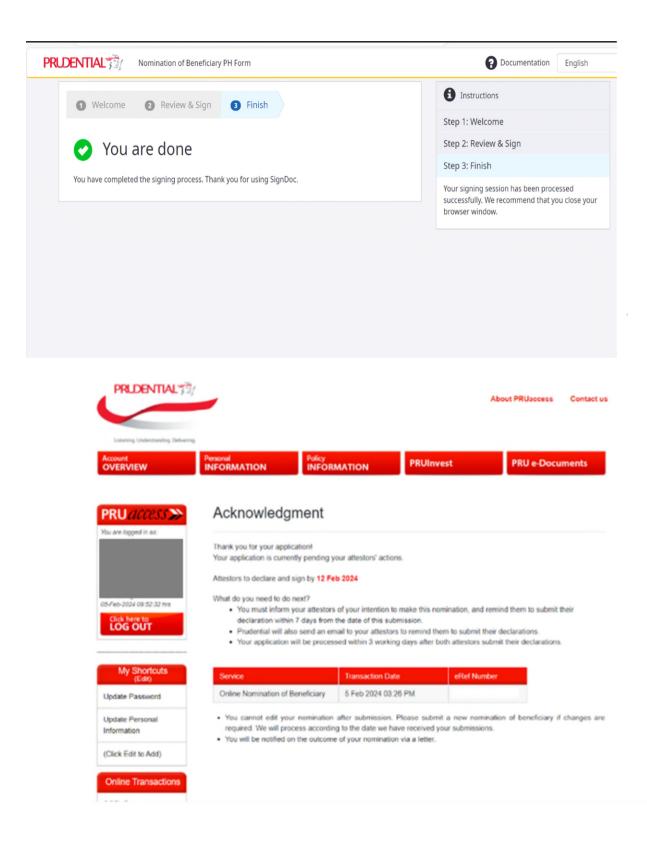

## **Policy Loan**

Step 1: Select Policy Information and Policy Loan Transaction

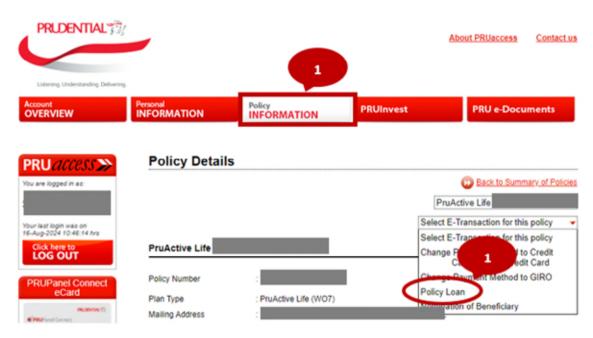

Step 2: Please acknowledge the terms and conditions and declarations.

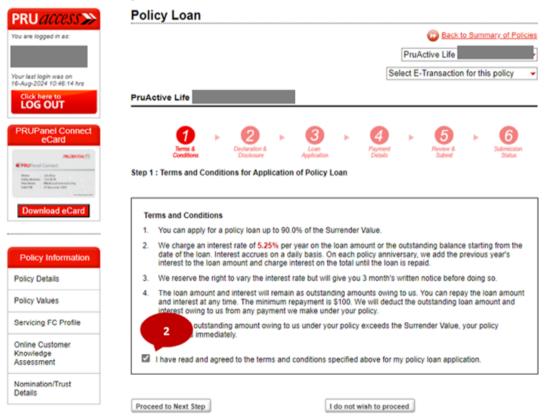

## Step 3: Read Disclosure and select Yes or No for FC advisable

| PruActive Life                                                                                                    |
|----------------------------------------------------------------------------------------------------|
| Image: Conditions       Image: Conditions       Im |
| Declaration                                                                                                    |
| I understand and agree to the following:                                                                                                    |
| <ol> <li>If I choose to effect the selected transaction, it may affect the attainment of my financial objectives by my<br/>Financial Consultant in my last Personal Financial Record and Personal Financial Analysis or Prudential Way<br/>Planner.</li> </ol>                                                                                                    |
| <ol> <li>I am not an undischarged bankrupt and to my knowledge, there are no current, pending or threatened<br/>bankruptcy proceedings against me.</li> </ol>                                                                                                    |
| 3. The proceeds from the selected transaction will be paid in the same currency denomination of the policy.                                                                                                    |
| <ol> <li>This application will not be effective until it is officially accepted by Prudential. No reversal is allowed once this<br/>application is accepted.</li> </ol>                                                                                                    |
| 3<br>Disclosure                                                                                                    |
| Were you advised by your Prudential Financial Consultant to apply for this policy loan?                                                                                                    |
| <ul> <li>Yes,</li> <li>It was my own intention to apply for a policy loan and I had contacted my Prudential Financial<br/>Consultant for help.</li> </ul>                                                                                                    |
| During a review, my Prudential Financial Consultant had informed me to apply for a policy loan.                                                                                                    |
| O No, I was not advised by my Prudential Financial Consultant to apply for this policy loan.                                                                                                    |
| Reminder<br>Please do not click on the "Back" or "Refresh" buttons in your web browser during the transaction.                                                                                                    |

Proceed to Next Step

I do not wish to proceed

Step 4: Input the loan amount and the reason for applying the Policy Loan

Step 3 : Loan Application

| Loan Application                                                                                                    |                                        |                       |                               |                   |                                             |
|----------------------------------------------------------------------------------------------------|----------------------------------------|-----------------------|-------------------------------|-------------------|---------------------------------------------|
| The maximum loan amount you may than the amount shown at item E - the temperature of the temperature of the temperature of the temperature of the temperature of the temperature of the temperature of the temperature of the temperature of the temperature of temperature of tempe | apply for is sho<br>the "Net Policy Lo | wn below.<br>an Amoun | The loan amo<br>I can apply f | unt you e<br>or". | nter must not be greater                    |
| Information displayed below does no<br>processed if you have any pending a<br>owing to Prudential under the Policy                                                                                                    | applications with                      |                       |                               |                   |                                             |
| Information displayed in this applicat                                                                                                    | ion is accurate a                      | is of 19-Au           | g-2024 06:38                  | 39                |                                             |
| Policy Number :                                                                                                    |                                        |                       |                               |                   |                                             |
| Plan Type : PruActive Life                                                                                                    |                                        |                       |                               |                   |                                             |
| Applicant Name :                                                                                                    |                                        |                       |                               |                   |                                             |
| A : Gross Surrender Value                                                                                                    |                                        | SGD                   |                               | 930.11            |                                             |
| B : Policy Loan Allowed                                                                                                    |                                        | : SGD                 |                               | 837.09            | (90 % of Surrender<br>Value)                |
| C : Less: Surgical And Nursing Loar                                                                                                    | (Interest free)                        | : SGD                 |                               | 0.00              |                                             |
| D : Less: Automatic Premium Loan                                                                                                    | Policy Loan                            | SGD                   |                               | 0.00              |                                             |
| E : Less: Premium Defer Amount                                                                                                    |                                        | SGD                   |                               | 0.00              |                                             |
| F: Net Policy Loan Amount I can ap                                                                                                    | oply for (B-C-D-E                      | ) : SGD               |                               | 837.09            | (After deducting what I ove Prudential now) |
| G: Net Policy Loan Amount I wan                                                                                                    | t to borrow                            | : SGD                 |                               |                   | (Minimum SGD100)                            |
| H: Reason(s) for application of policy                                                                                                    | / loan [May chec                       | k more tha            | n one box wh                  | ere appli         | cable]                                      |
| Company Cash Flow                                                                                                    | Investmen                              | t                     | Others                        | Please            | indicate                                    |
| Refinancing                                                                                                    | Bill Payme                             | ents                  | Not Disc                      | closed            |                                             |

## **Step 5:** Select payout method.

```
Step 4 : Payment Details
```

| Loan Application                                                                                                    |                                                             |
|----------------------------------------------------------------------------------------------------|-------------------------------------------------------------|
| Policy Number :                                                                                                    |                                                             |
| Plan Type : PruActive Life                                                                                                    |                                                             |
| Applicant Name :                                                                                                    |                                                             |
| A : Gross Surrender Value                                                                                                    | : SGD 930.11                                                |
| B : Policy Loan Allowed                                                                                                    | : SGD 837.09 (90 % of Surrender Value )                     |
| C: Less : Surgical And Nursing Loan (Interest free)                                                                                                    | : SGD 0.00                                                  |
| D : Less : Automatic Premium Loan / Policy Loan                                                                                                    | SGD 0.00                                                    |
| E : Less: Premium Defer Amount                                                                                                    | SGD 0.00                                                    |
| F: Net Policy Loan Amount I can apply for (B-C-D-E)                                                                                                    | : SGD 837.09 (After deducting what I owe<br>Prudential now) |
| G: Net Policy Loan Amount I want to borrow                                                                                                    | : SGD 100.00 (Minimum SGD100)                               |
| H: Reason(s) for application of policy loan:<br>N/A Payment Information *Payments can only be made to Policyowners.                                          |                                                             |
| ● PAY<br>NƯW                                                                                                    |                                                             |
| Payout will be credited to the account linked to your                                                                                                    | PayNow NRIC/FIN ID within 3 working days.                   |
| PayNow NRIC/FIN - XXXXXXXXXXXX                                                                                                    |                                                             |
| This payment and all future payments will be made to yo                                                                                                    |                                                             |
| IMPORTANT: If you have not signed up for PayNow usin<br>transaction. After this request is submitted, simply log in<br>PayNow, and link it to your NRIC/FIN. |                                                             |
| If you do not want to receive your payout by PayNow, you can                                                                                                 | choose Direct Credit to your existing bank account.         |
| Direct Credit                                                                                                    |                                                             |
| Payout will be credited to your bank account within 3                                                                                                    | 3 working days.                                             |
| Please select the account to credit to:                                                                                                    |                                                             |
| Oversea-Chinese Banking Corp XXXXXXXX                                                                                                    |                                                             |

Proceed to Next Step

Cancel Transaction

### Step 6: Review and confirm

Step 5 : Review & Submit

| Loan Application                                                                                                    |                                                                                                    |                                                                    |         |                                                                      |
|----------------------------------------------------------------------------------------------------|----------------------------------------------------------------------------------------------------|--------------------------------------------------------------------|---------|----------------------------------------------------------------------|
| Policy Number :                                                                                                    |                                                                                                    |                                                                    |         |                                                                      |
| Plan Type : PruActive Li                                                                                                    | fe                                                                                                    |                                                                    |         |                                                                      |
| Applicant Name :                                                                                                    |                                                                                                    |                                                                    |         |                                                                      |
| A : Gross Surrender Value                                                                                                    |                                                                                                    | : SGD                                                              | 930.11  |                                                                      |
| B: Policy Loan Allowed                                                                                                    |                                                                                                    | : SGD                                                              | 837.09  | (90 % of Surrender Value )                                           |
| C: Less : Surgical And Nursing                                                                                                    | Loan (Interest free)                                                                                                    | : SGD                                                              | 0.00    |                                                                      |
| D: Less : Automatic Premium L                                                                                                    | oan / Policy Loan                                                                                                    | SGD                                                                | 0.00    |                                                                      |
| E : Less: Premium Defer Amour                                                                                                    | nt                                                                                                    | SGD                                                                | 0.00    |                                                                      |
| F: Net Policy Loan Amount I ca                                                                                                    | in apply for (B-C-D-E)                                                                                                    | : SGD                                                              | 837.09  | (After deducting what I owe<br>Prudential now)                       |
| G: Net Policy Loan Amount I                                                                                                    | want to borrow                                                                                                    | : SGD                                                              | 100.00  | (Minimum SGD100)                                                     |
| Grand Total Amount I Am Going<br>H: Reason(s) for application of po                                                                                                    |                                                                                                    | E+G) : SGD                                                         | 100.00  |                                                                      |
| Grand Total Amount I Am Going<br>H: Reason(s) for application of po                                                                                                    |                                                                                                    | ·E+G) : SGD                                                        | 100.00  |                                                                      |
| Grand Total Amount I Am Going<br>H: Reason(s) for application of po<br>N/A                                                                                                    |                                                                                                    | +E+G) : SGD                                                        | 100.00  |                                                                      |
| Grand Total Amount I Am Going<br>H: Reason(s) for application of po<br>N/A<br>Payment Information<br>*Payments can only be made to P                                                                                                    | olicy loan:                                                                                                    | +E+G) : SGD                                                        | 100.00  |                                                                      |
| Grand Total Amount I Am Going<br>H: Reason(s) for application of po<br>N/A<br>Payment Information<br>*Payments can only be made to F<br>PayNow                                                                                                    | Policyowners.                                                                                                    | ·E+G) : SGD                                                        | 100.00  |                                                                      |
| Grand Total Amount I Am Going<br>H: Reason(s) for application of po<br>N/A<br>Payment Information<br>*Payments can only be made to F<br>PayNow<br>PayNow NRIC/FIN - XXXXX056/                                                                                                    | Policyowners.                                                                                                    |                                                                    |         |                                                                      |
| Grand Total Amount I Am Going<br>H: Reason(s) for application of po<br>N/A<br>Payment Information<br>*Payments can only be made to F<br>PayNow<br>PayNow NRIC/FIN - XXXXX056/                                                                                                    | Policyowners.                                                                                                    |                                                                    |         |                                                                      |
| Grand Total Amount I Am Going                                                                                                    | Policy Ioan:<br>Policyowners.<br>A<br>ccount linked to your Payl                                                                                                  | Now NRIC/FI                                                        | ID with | hin 3 working days.                                                  |
| Grand Total Amount I Am Going<br>H: Reason(s) for application of po<br>N/A<br>Payment Information<br>*Payments can only be made to F<br>PayNow<br>PayNow NRIC/FIN - XXXXX056/<br>Payout will be credited to the a<br>This payment and all future paym<br>IMPORTANT: If you have not sign                                         | Policy loan:<br>Policyowners.<br>A<br>ccount linked to your Payl<br>eents will be made to your Payl                                                               | Now NRIC/FIN<br>ayNow NRIC/F                                       | ID with | hin 3 working days.<br>T <u>8Cs</u> apply.<br>an still complete this |
| Grand Total Amount I Am Going<br>H: Reason(s) for application of po<br>N/A<br>Payment Information<br>*Payments can only be made to F<br>PayNow<br>PayNow NRIC/FIN - XXXXX056/<br>Payout will be credited to the a<br>This payment and all future paym<br>IMPORTANT: If you have not sign<br>transaction. After this request is s | Policy loan:<br>Policyowners.<br>A<br>ccount linked to your Payl<br>ents will be made to your Payl<br>ned up for PayNow using yo<br>ubmitted, simply log in to yo | Now NRIC/FIN<br>ayNow NRIC/F<br>ur NRIC or Fil<br>ur internet or i | ID with | hin 3 working days.<br>T <u>8Cs</u> apply.<br>an still complete this |

Confirm

Cancel Transaction

## Cashback/Cash Benefit withdrawal

Cashback/Cash Benefit Withdrawal can be found under Policy Information tab :

| OVERVIEW                                           | Personal<br>INFORMATION | Policy<br>INFORMATION                                                   | PRUInvest                                  | PRU e-Documents                                                    |
|----------------------------------------------------|-------------------------|-------------------------------------------------------------------------|--------------------------------------------|--------------------------------------------------------------------|
| <b>PRU</b> access                                  | CashBack /              | Cash Benefit With                                                       | drawal                                     |                                                                    |
| You are logged in as:                              |                         |                                                                         |                                            | Back to Summary of Po                                              |
|                                                    |                         |                                                                         | PruFlexiCash (7t                           | h Series)                                                          |
|                                                    |                         |                                                                         | Selec                                      | t E-Transaction for this policy                                    |
|                                                    |                         |                                                                         | Selec                                      | t E-Transaction for this policy                                    |
| Your last login was on<br>17-Apr-2024 13:30:19 hrs | PruFlexiCash (7th       | n Series)                                                               | Chan                                       | ge Payment Method to Credit<br>Card/Change Credit Card             |
| Click here to<br>LOG OUT                           |                         | <b>1</b> . (                                                            |                                            | Back / Cash Benefit Withdraw<br>nation of Beneficiary              |
| PRUPanel Connect<br>eCard                          | Step 1 : Declaration    |                                                                         | nback / Payment<br>eft Application Details | Submit Status                                                      |
| PRU fanel Connect.                                 | Declaration             |                                                                         |                                            |                                                                    |
|                                                    | I understand and        | agree to the following:                                                 |                                            |                                                                    |
| Download eCard                                     |                         | effect the selected transaction, i<br>isultant in my last Personal Fina |                                            | my financial objectives by my<br>nancial Analysis or Prudential Wa |
| <b>p 1:</b> Please acknowle                        | edge the declara        | tion and disclosur                                                      | e.                                         |                                                                    |
|                                                    |                         | 2  Back / Bayment                                                       | ► 4 ►                                      | 5                                                                  |

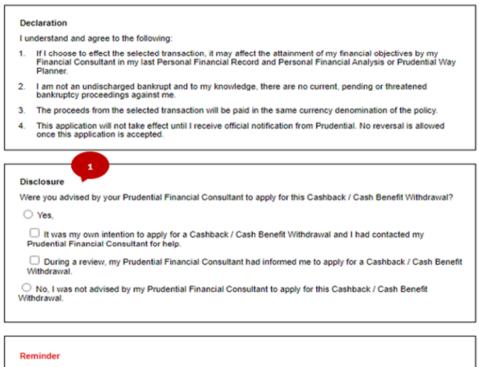

Please do not click on the "Back" or "Refresh" buttons in your web browser during the transaction.

I Agree

I do not wish to proceed

#### Step 2: Input amount to withdraw.

| Your last lopin was on<br>08-Apr-2024 17:29:34 hrs |                                                                                                    |                                     | Select E-Transaction for this po       | ilicy 👻                |  |
|----------------------------------------------------|----------------------------------------------------------------------------------------------------|-------------------------------------|----------------------------------------|------------------------|--|
| Click here to<br>LOG OUT                           | PruFlexiCash (6th Series)                                                                                                    |                                     |                                        | _                      |  |
| Policy Information                                 | Contract of the Contract of the Contract of th | Cash Sanda Agalandar                |                                        | 5<br>Interest          |  |
| Policy Details                                     | Step 2 : Cashback / Cash Benefit Ap                                                                                                    | plication                           |                                        |                        |  |
| Policy Values                                      |                                                                                                    |                                     | 08-Apr-2024 17                         | 7.59:34 hrs            |  |
| Servicing FC Profile                               | For PruFlexCash/PruFlexiCash Protec<br>option (if any) is no longer applicable.                                                                                                    | tor Plus, once the Cashback / Cash  | Benefit is withdrawn, the selected de  | eferment               |  |
| Revised Benefit<br>Illustration                    | The minimum withdrawal is SGD 1,000<br>1,000, a full withdrawal is required.                                                                                                    | 0. If your accumulated Cashback / 0 | Cash Benefit and interest is less than | SGD                    |  |
| Online Customer<br>Knowledge<br>Assessment         | Accumulated CashBack / Cash Benefi<br>current application may not be process                                                                                                    |                                     |                                        | ons. Your              |  |
| E-Application<br>Transaction History               | Information displayed in this applicatio                                                                                                    |                                     | 07.29                                  |                        |  |
| Nomination/Trust<br>Details                        | Policy Number                                                                                                    |                                     |                                        | Cashback v             |  |
|                                                    | Policy Type PruFlexiCash (6th S<br>Total Available CashBack / Cash Bene                                                                                                    |                                     | 2                                      | populated<br>reference |  |
|                                                    | Amount to withdraw                                                                                                    | SGD 1000                            |                                        |                        |  |
|                                                    |                                                                                                    | Full Withdrawal                     |                                        |                        |  |
|                                                    | Review & Confirm                                                                                                    |                                     | Cancel Transaction                     |                        |  |
| Step 3: Select pay                                 | out method.                                                                                                    |                                     |                                        |                        |  |
| Policy Values                                      |                                                                                                    |                                     |                                        |                        |  |
| Servicing FC Profile                               | Important Notes :<br>Please check and confirm the                                                                                                    | amount you wish to withdraw t       | from your accumulated CashBac          | :k / Cash Benefit.     |  |
| Revised Benefit<br>Illustration                    | CashBack / Cash Benefit Wi<br>Policy Number                                                                                                    | ithdrawal details                   |                                        |                        |  |

Online Customer Knowledge Assessment

E-Application Transaction History

Nomination/Trust Details

\*Payments can only be made to Policyowners.

PruFlexiCash (6th Series)

Total accumulated CashBack / Cash Benefit SGD 134,910.07

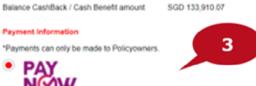

SGD 1,000.00

Payout will be credited to the account linked to your PayNow NRIC/FIN ID within 3 working days.

PayNow NRIC/FIN - X0000(141)

This payment and all future payments will be made to your PayNow NRIC/FIN ID. T&Cs apply.

IMPORTANT: If you have not signed up for PayNow using your NRIC or FIN, you can still complete this transaction. After this request is submitted, simply log in to your internet or mobile banking, sign up for PayNow, and link it to your NRIC/FIN.

If you do not want to receive your payout by PayNow, you can choose Direct Credit to your existing bank account.

#### Oirect Credit

Policy Type

Amount to withdraw

Payment Information

● PAY NØW

amount

Payout will be credited to your bank account within 3 working days.

Please select the account to credit to:

Development Bank of S'pore Ltd XXXXX

## Step 4: Review and confirm

| Policy Information             | 1 + 2 + 3 + 4 = 5<br>Contractor & Constant / Property Property - Property - Statements                                                                                                    |
|--------------------------------|----------------------------------------------------------------------------------------------------|
| Policy Information             | Dischaure Gash Benefit Application Debins Submit Status<br>Step 4 : Review & Submit                                                                                                    |
| Policy Values                  | 08-Apr-2024 18:01:11 hrs                                                                                                    |
| Servicing FC Profile           | Important Notes :<br>Please check and confirm the amount you wish to withdraw from your accumulated CashBack / Cash Benefit.                                                                      |
| Revised Benefit<br>Ilustration | CashBack / Cash Benefit Withdrawal details Policy Number                                                                                                    |
| Dnline Customer                | Policy Type PruFlexiCash (6th Series)                                                                                                    |
| Knowledge<br>Assessment        | Total accumulated CashBack / Cash Benefit SGD 134,910.07<br>amount                                                                                                    |
| -Application                   | Amount to withdraw SGD 1,000.00                                                                                                    |
| Transaction History            | Balance CashBack / Cash Benefit amount SGD 133,910.07                                                                                                    |
| Vomination/Trust<br>Details    | Payment Information                                                                                                    |
|                                | *Payments can only be made to Policyowners.                                                                                                    |
|                                | PayNow                                                                                                    |
|                                | PayNow NRIC/FIN - 20000(141)                                                                                                    |
|                                | Payout will be credited to the account linked to your PayNow NRICIFIN ID within 3 working days.                                                                                                   |
|                                | This payment and all future payments will be made to your PayNow NRIC/FIN ID. T&Cs apply.                                                                                                    |
|                                | IMPORTANT: If you have not signed up for PayNow using your NRIC or FIN, you can be the stransaction. After this request is submitted, simply log in to your internet or mobile banking, sign up f |
|                                | I have verified and confirm my application details as shown above.                                                                                                    |
|                                | If you have verified the above CashBack / Cash Benefit Withdrawal details and wish to submit the application, please click<br>on "Confirm".                                                       |

## Step 5: An OTP will be sent to you. Please fill up the text field

| Novi test Spin was an<br>Order 2014 12 2014 Na | PtuPiexiCash (6th Sen<br>Select E-Transaction for this policy •                                                                                                    | ^ |
|------------------------------------------------|----------------------------------------------------------------------------------------------------|---|
| Club keevet<br>LOG OUT                         | PruFlexiCash (6th Series                                                                                                    |   |
| Policy Information                             | Image: State of the state of the state o                 | 1 |
| Policy Details<br>Policy Values                | Tesp 4 : Review & Submit  Please anter your one-time password (OTP)  Please anter your one-time password (OTP) | I |
| Servicing FC Profile                           | If you do not receive your SMS, please cick here to request for a new OTP                                                                                                    | I |
| Revised Benefit<br>Illustration                | Important Notes ;<br>Please check and confirm the amount you wish to withdraw from your accumulated Cashillack / Cash Benefit,                                                                                                    |   |
| Online Customer<br>Knowledge<br>Assessment     | CashBack / Cash Benefit Withdrawal details Policy Number                                                                                                    |   |
| E-Application<br>Transaction History           | Policy Type PouFlexiCesh (5th Series)<br>Total accumulated CashBack / Cash Benefit SGD 134,910.07                                                                                                    |   |
| Nomination/Trust<br>Details                    | anount Anount to withdraw \$00 1,000 00                                                                                                    |   |
|                                                | Balance CashBack / Cash Benefit amount SGD 133,910 07                                                                                                    |   |
|                                                | Payment Information                                                                                                    |   |
|                                                | "Payments can only be made to Policybeiners.                                                                                                    |   |
|                                                | PayNow                                                                                                    |   |
|                                                | PayNew NRICIFIN - 2000001411                                                                                                    |   |
|                                                | Payout will be credited to the account linked to your PayNow NRIC/FIN ID within 3 working days.                                                                                                    | * |

## Step 6: Acknowledgment of Submission

| opped in as:                         | Back to Summary of Policies                                                                                                    |
|--------------------------------------|----------------------------------------------------------------------------------------------------|
|                                      | PruFlexiCash (6th Series)                                                                                                    |
| lopin was on<br>124 17 29 34 hrs     | Select E-Transaction for this policy                                                                                                    |
| here to                              | PruFlexiCash (6th Series)                                                                                                    |
| OUT                                  |                                                                                                    |
|                                      | 0,0,0,0,0,0                                                                                                    |
| . And a second second                | Declaration & Califlack/ Payment Review & Submission                                                                                                    |
| y Information                        | Disclosure Cash Benefit Application Details Submit Status                                                                                                    |
| Details                              | Step 6 : Submission Status                                                                                                    |
|                                      | 08-Apr-2024 18:03:05 htt                                                                                                    |
| /alues                               |                                                                                                    |
|                                      | Submission Successful!                                                                                                    |
| Values<br>Ng FC Profile              | Submission Successful!                                                                                                    |
|                                      |                                                                                                    |
| ng FC Profile                        |                                                                                                    |
| d Benefit<br>on<br>Customer<br>dge   | Your eCashBlack / eCash Benefit Withdrawal application has been submitted to us on 08-Apr-2024 18:02:54 hrs<br>and your transaction reference number is I-CBW2400011.     If you have any questions, please call our PruCustomer's Line at 1800-3330333 on Monday to Friday from 8:30am |
| g FC Profile d Benefit on Customer   | Your eCashBack / eCash Benefit Withdrawal application has been submitted to us on 08-Apr-2024 18:02:54 hrs<br>and your transaction reference number is I-CBW2400011.                                                                                                    |
| g FC Profile Benefit on Customer tgp | Your eCashBlack / eCash Benefit Withdrawal application has been submitted to us on 08-Apr-2024 18:02:54 hrs<br>and your transaction reference number is I-CBW2400011.     If you have any questions, please call our PruCustomer's Line at 1800-3330333 on Monday to Friday from 8:30am |

Total accumulated CashBack / Cash Benefit amount SGD 134,910.07

## Partial withdrawal

Step 1: E-Partial Withdrawal can be found under Online Transactions Menu

| Update Password                                                                                | Policy Type                                                                                                    | Policy Number             | Cover Start Date        | Basic Sum Assured         |
|------------------------------------------------------------------------------------------------|----------------------------------------------------------------------------------------------------|---------------------------|-------------------------|---------------------------|
| Jpdate Personal<br>nformation                                                                  | PruShield                                                                                                    |                           |                         | 0.00                      |
|                                                                                                | PruLink Protection Plus Account                                                                                                    |                           |                         | 120,000.00                |
| Click Edit to Add)                                                                             | PruExtra                                                                                                    |                           |                         | 0.00                      |
| ID00l                                                                                          | PruTriple Protect                                                                                                    |                           |                         | 50,000.00                 |
| #DOGood<br>Make a Donation                                                                     | PRULink InvestGrowth (SP) (CPF-OA)                                                                                                    |                           |                         | 55,000.00                 |
|                                                                                                | Note:                                                                                                    |                           |                         |                           |
| SGFinDex                                                                                       | Note:                                                                                                    |                           |                         |                           |
| SGFinDex Buy Products Update Password                                                          | Note:<br>• PruAsset Guaranteed policy with cove<br>Plus                                                                                | r start date before the y | ear 2012 is now known a | as Prulnvestor Guaranteed |
| Buy Products                                                                                   | <ul> <li>PruAsset Guaranteed policy with cover</li> </ul>                                                                              | r start date before the y | ear 2012 is now known a | as Prulnvestor Guaranteed |
| Buy Products                                                                                   | PruAsset Guaranteed policy with cove<br>Plus <u>Fund Switch</u><br>(PruLink Policies) <u>Premium Redirection</u>                       | r start date before the y | ear 2012 is now known a | as Prulnvestor Guaranteed |
| Juy Products  Jpdate Password Jpdate Personal Information Online Customer Cnowledge Ussessment | PruAsset Guaranteed policy with cove<br>Plus <u>Fund Switch</u><br>(PruLink Policies) <u>Premium Redirection</u><br>(PruLink Policies) | r start date before the y | ear 2012 is now known a | as Prulnvestor Guaranteed |
| Buy Products Jpdate Password Jpdate Personal Information Dnline Customer Knowledge             | PruAsset Guaranteed policy with cove<br>Plus <u>Fund Switch</u><br>(PruLink Policies) <u>Premium Redirection</u>                       | r start date before the y | ear 2012 is now known a | as Prulnvestor Guaranteed |

### Step 2: Select a policy number

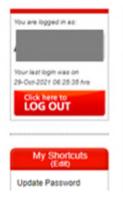

## Partial Withdrawal (Investment Linked policy only)

Please select the policy that you would like to request for Partial Withdrawal (Investment Linked policy only) with SGD 2 Basic Sum Assured

| Policy Type                          | Policy Number | <b>-</b>    | Basic Sum Assured |
|--------------------------------------|---------------|-------------|-------------------|
| PruLink SuperSaver Account<br>(Cash) | 9067          | 28 Feb 2009 | 143,000.00        |
| PruLink SuperSaver Account<br>(Cash) | 9051          | 01 Jan 2016 | 55,000.00         |
| PruLink Super Account II (SRS)       | 9066          | 01 Jan 2016 | 750,000.00        |

Step 3: Read the important notice and click next

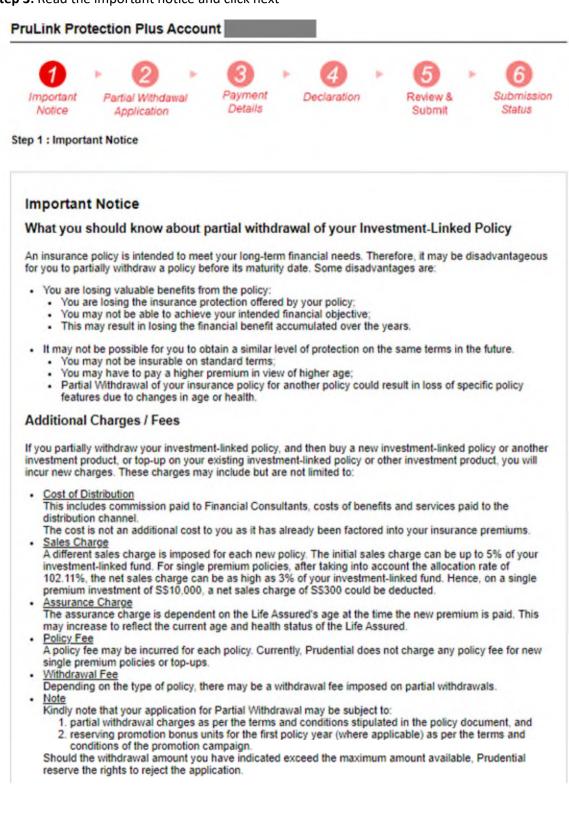

#### Fund Switching Facility

When the fund you have bought is not meeting your initial or current investment objectives, you may switch to other fund(s) offered by Prudential at its bid price <u>without incurring any charges</u>.

#### Non-dealing days

Note that some of the funds may be closed and prices are not available on certain days. Dealing instructions submitted on these non-dealing days will be carried forward to the next business day for processing.

#### Changes in Terms and Conditions

Partial withdrawing from your insurance policy for another policy could result in loss of specific policy features due to changes in age or health

#### Other Options

You may enquire whether there are other options available under your policy to meet your short term financial needs. Some options are:

- Opt for a premium holiday if your policy has accumulated cash value. This allows you to temporarily stop
  paying premiums; or
- Reduce the policy regular premiums (only for regular premiums policies). This allows you to reduce your
  ongoing financial commitment to the policy

#### Seeking Advice From Your Financial Consultant

Therefore, it is important to seek advice from your Financial Consultant before partial withdrawing your investment-linked policy or other investment product. Your Financial Consultant can advise you on your options other than partially withdrawing the policy, explain the implications of each option and provide appropriate recommendations to you, taking into account your investment objectives, financial situation and particular needs.

Back

Next

3

**Step 4:** Select the Percentage for E-Partial Withdrawal and input the percentage to withdraw.

| Important<br>Notice       | Partial With<br>Applicati | or a man                                 | ment<br>tails       | 4<br>Declaration |                          | iew & bmit                | Submission<br>Status                    |
|---------------------------|---------------------------|------------------------------------------|---------------------|------------------|--------------------------|---------------------------|-----------------------------------------|
| ep 2 : Partial V          | Withdrawal Ap             | oplication                               |                     |                  |                          | 19-Aug                    | -2024 19:03:38                          |
| Your With                 | drawal De                 | tails                                    |                     |                  |                          |                           |                                         |
| Please read t             | the instruction           | ns carefully befor                       | re entering         | your withdrav    | val percent              | age below                 | :                                       |
| 1 Select                  | the fund name             | e(s)/fund code(s)                        | you wish to v       | vithdraw from.   |                          |                           |                                         |
|                           |                           | percentage you v<br>ge is to be taken fi |                     |                  |                          |                           | ther the                                |
|                           |                           |                                          |                     |                  |                          |                           |                                         |
| Fund(s) to I              | be                        | Unit                                     | Unit                |                  | Enter the                | percentag                 | e to be                                 |
| Fund(s) to I<br>Withdrawn | be                        | Unit<br>Value                            | Unit<br>Value<br>at | 85               | withdrawn                | . You may<br>nds to with  | e to be<br>select from<br>draw from, if |
|                           | be                        | 0.000                                    | Value               | 8                | withdrawn<br>multiple fu | . You may<br>nds to with  | select from<br>draw from, if            |
| Withdrawn                 | k Asian<br>Fund           | 0.000                                    | Value<br>at         | as<br>9-2024     | withdrawn<br>multiple fu | A. You may<br>nds to with | select from<br>draw from, if            |

#### Step 5: Select the Preferred payment method

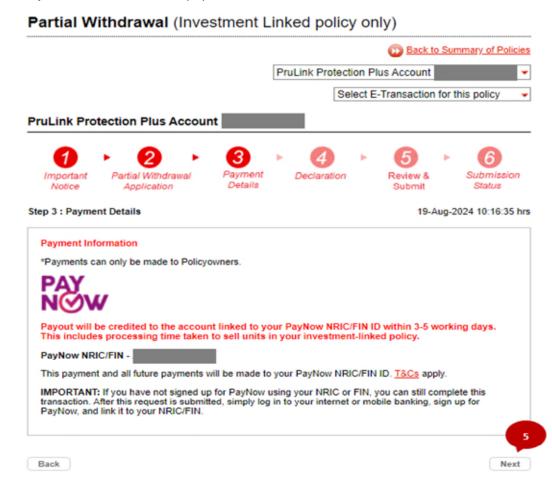

Step 6: Read and agree to the declarations and click 'I agree'.

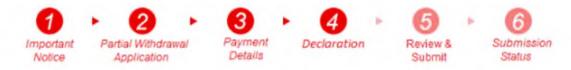

Step 4 : Declaration

Declaration for Partial Withdrawal

- I have read and understood the points mentioned in "Important Notice". I confirm the withdrawal request as stated in the form for my policy.
- I will not hold Prudential liable and shall jointly and severally indemnify, defend and hold harmless
  Prudential from and against any and all liabilities, losses, damages, claims, costs and expenses arising out
  of or in connection with the said policy that Prudential may incur by acting in accordance with these
  instructions and paying the partial withdrawal amounts due under the policy.
- I solemnly and sincerely declare that I have not assigned, mortgaged or otherwise charged the original policy.
- I declare that I am not an undischarged bankrupt and, to my knowledge, there are no current, pending or threatened bankruptcy proceedings against me.
- If this application is submitted by 3 pm on a business day, Prudential will use the Bid Price calculated on the next business day, provided that all conditions for acceptance have been fully satisfied. If this application is submitted after 3 pm on a business day, Prudential will use the Bid Price calculated on the second business day following submission of this application, provided that all conditions for acceptance have been fully satisfied.
- I understand and agree that the partial withdrawal value of the cancelled units will be determined in accordance with the provisions as stated in the policy contract.
- Should there be any pending transaction under my policy, this application will be processed at the next business day following the completed processing of the pending transaction.
- I agree that the partial withdrawal proceeds will be paid in the currency denomination of the Policy.
- I understand and agree that the Contracts (Rights of Third Parties) Act (Cap. 53B) and any subsequent changes or replacement of its provisions shall not apply to my policy.
- I understand and agree that for ILP purchased using CPF funds, the amount withdrawn will be paid into the Policyowner's CPF-Ordinary Account or CPF- Special Account or CPF-SRS account.
- This application will not be effective until it is officially accepted by Prudential. No reversal of transaction is allowed once your application is accepted.
- The withdrawal application will be processed to catch a forward bid price basis. This price is subject to
  movements. If this bid price is insufficient to support the requested amount, the amount withdrawn will be
  adjusted such that the value of the remaining units in the policy is the minimum value of remaining units
  stated in the Withdrawal Requirements. The adjustment will lead to a longer processing time.
- The withdrawal confirmation letter serves as a reference and should not be deemed binding. For policies
  where withdrawal amounts need to be adjusted due to price fluctuation, a revised confirmation letter will be
  ambatter adjustment.
- 6
- I have read and understood the contents of this application and confirm that I wish to perform the transaction above without the advice of a Financial Consultant.

I do not wish to proceed

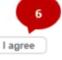

### Step 7: Review and confirm the details

Step 5 : Review & Submit

#### Important Notes

Please check and confirm on the amount you wish to withdraw from your Partial Withdrawal transaction.

| Your Partial Withdrawal                                                                                        | Details              |                       |                                        |
|----------------------------------------------------------------------------------------------------|----------------------|-----------------------|----------------------------------------|
| Policy No.                                                                                                    | :                    |                       |                                        |
| Plan Type                                                                                                    | : PruLink Protect    | tion Plus Account     |                                        |
| Policyholder Name                                                                                              | :                    |                       |                                        |
| Fund(s) to be Withdrawn                                                                                        | Unit Value           | Unit Value as at      | The percentage to be withdrawn         |
| PruLink Asian Equity Fund<br>(PEQU)                                                                            | \$2,304.20           | 16-Aug-2024           | CASH 50%                               |
| Payment Information<br>*Payments can only be made to P<br>PayNow                                               | olicyowners.         |                       |                                        |
| PayNow NRIC/FIN -                                                                                              |                      |                       |                                        |
| Payout will be credited to the ad<br>This includes processing time t                                           | -                    |                       | · · ·                                  |
| This payment and all future payme                                                                              | ents will be made to | o your PayNow NRIC    | /FIN ID. T&Cs apply.                   |
| IMPORTANT: If you have not sign<br>transaction. After this request is so<br>PayNow, and link it to your NRIC/I | ubmitted, simply log |                       |                                        |
| I have verified and confirmed                                                                                  | ed my application    | details as shown ab   | oove                                   |
| If you have verified the above<br>'Confirm'                                                                    | Partial Withdrawal   | details and wish to s | ubmit the application, please click on |

Once you click on 'Confirm' and submit your application, you will not be able to revise your application

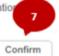

**Cancel Transaction** 

### Step 8: Enter OTP and click confirm to submit the application

| Step 5 : Review & Submit                        | 8                           | 19-Aug-2024 10:24:30 hrs |
|-------------------------------------------------|-----------------------------|--------------------------|
| Please enter your one-time password (OTP) :     |                             |                          |
| If you do not receive your SMS, please click he | re to request for a new OTP |                          |

#### Important Notes

Please check and confirm on the amount you wish to withdraw from your Partial Withdrawal transaction.

|                                                                                                    | :                                 |                                                                           |                                                                                   |  |  |
|----------------------------------------------------------------------------------------------------|-----------------------------------|---------------------------------------------------------------------------|-----------------------------------------------------------------------------------|--|--|
| Plan Type                                                                                                | : PruLink Protection Plus Account |                                                                           |                                                                                   |  |  |
| Policyholder Name                                                                                        |                                   |                                                                           |                                                                                   |  |  |
| Fund(s) to be Withdrawn                                                                                  | Unit Value                        | Unit Value as at                                                          | The percentage to be withdrawn                                                    |  |  |
| PruLink Asian Equity Fund<br>(PEQU)                                                                      | \$2,304.20                        | 16-Aug-2024                                                               | CASH 50%                                                                          |  |  |
| Payment Information<br>*Payments can only be made to F                                                   | Policyowners                      |                                                                           |                                                                                   |  |  |
| PayNow                                                                                                   | oneyowners.                       |                                                                           |                                                                                   |  |  |
| PayNow NRIC/FIN -                                                                                        | _                                 |                                                                           |                                                                                   |  |  |
|                                                                                                    |                                   |                                                                           | N ID within 3.5 working days                                                      |  |  |
|                                                                                                    | securit linked to a               |                                                                           |                                                                                   |  |  |
| Payout will be credited to the a                                                                         |                                   |                                                                           |                                                                                   |  |  |
| Payout will be credited to the ad<br>This includes processing time t                                     | taken to sell units               | s in your investment-l                                                    | inked policy.                                                                     |  |  |
| Payout will be credited to the ad<br>This includes processing time t<br>This payment and all future paym | taken to sell units               | s in your investment-I<br>to your PayNow NRIC/                            | inked policy.<br>FIN ID. <u>T&amp;Cs</u> apply.                                   |  |  |
| Payout will be credited to the ac<br>This includes processing time t                                     | ents will be made                 | s in your investment-I<br>to your PayNow NRIC/<br>v using your NRIC or FI | inked policy.<br>FIN ID. <u>T&amp;Cs</u> apply.<br>N, you can still complete this |  |  |

If you have verified the above Partial Withdrawal details and wish to submit the application, please click on 'Confirm'

Once you click on 'Confirm' and submit your application, you will not be able to revise your application

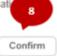

**Cancel Transaction** 

**Step 9:** Acknowledgement page can be seen.

## Partial Withdrawal (Investment Linked policy only)

|                     |                                   |                    |         |            | D Back to Su       | mmary of Policies    |
|---------------------|-----------------------------------|--------------------|---------|------------|--------------------|----------------------|
|                     |                                   |                    | Prulink |            |                    | -                    |
|                     |                                   |                    |         | Select 8   | E-Transaction for  | this policy 🗸 👻      |
| Prulink             |                                   |                    |         |            |                    |                      |
| 1                   | . 0 .                             | 3                  | ▶ 4     | •          | <b>5</b> •         | 6                    |
| Important<br>Notice | Partial Withdrawal<br>Application | Payment<br>Details | Declara | tion       | Review &<br>Submit | Submission<br>Status |
| Step 6 : Submis     | sion Status                       |                    |         |            | 19-Aug-            | 2024 16:09:00 hrs    |
| Successful          | Submission                        |                    | Tra     | nsaction I | Reference Number   | I-EPW2404963         |

You have successfully submitted your Partial Withdrawal application.

| Your Partial Withdrawal | Details                       |
|-------------------------|-------------------------------|
| Policy No.              |                               |
| Plan Type               | : Prulink Account Plus - Cash |
| Policyholder Name       |                               |

# How to Obtain Quarterly Surrender Value Statements

Step 1: Select policy information

Step 2: Select policy to enquire

| olicy Informat      | tion  |                                                                                          |                                                                                                    |                                                                                                    |                                                                                                    |
|---------------------|-------|------------------------------------------------------------------------------------------|----------------------------------------------------------------------------------------------------|----------------------------------------------------------------------------------------------------|----------------------------------------------------------------------------------------------------|
| GD<br>Policy Type   | 2     | Cover Start                                                                              | Basic Sum                                                                                                    | Premium Paid                                                                                                    | Polic<br>Statu                                                                                                    |
| RUActive LinkGuard  |       | 23-Sep-2021                                                                              | 100,000.00                                                                                                    | 23-Aug-2024                                                                                                    | In For                                                                                                    |
| RUActive Protect    | · · · | 23-Sep-2021                                                                              | 75,000.00                                                                                                    | 23-Sep-2024                                                                                                    | In For                                                                                                    |
| ruPersonal Accident |       | 23-Sep-2021                                                                              | 100,000.00                                                                                                    | 23-Sep-2024                                                                                                    | In For                                                                                                    |
| ruShield            |       | 27-Sep-2021                                                                              | 0.00                                                                                                    | 27-Sep-2024                                                                                                    | In For                                                                                                    |
| ruExtra             |       | 27-Sep-2021                                                                              | 0.00                                                                                                    | 27-Sep-2024                                                                                                    | In For                                                                                                    |
| ר<br>א<br>ר<br>א    | GD    | RUActive LinkGuard<br>PRUActive Protect<br>PruPersonal Accident<br>PruShield<br>PruExtra | Policy Type         2         Cover Start<br>Date           RUActive LinkGuard         23-Sep-2021           PRUActive Protect         23-Sep-2021           PruPersonal Accident         23-Sep-2021           PruShield         27-Sep-2021           PruExtra         27-Sep-2021 | Policy Type         2         Cover Start<br>Date         Basic Sum<br>Assured           RUActive LinkGuard         23-Sep-2021         100,000.00           PRUActive Protect         23-Sep-2021         75,000.00           PruPersonal Accident         23-Sep-2021         100,000.00           PruShield         27-Sep-2021         0.00           PruExtra         0.00         27-Sep-2021         0.00 | Policy Type         2         Cover Start<br>Date         Basic Sum<br>Assured         Premium Paid<br>To Date           RUActive LinkGuard         23-Sep-2021         100,000.00         23-Aug-2024           PRUActive Protect         23-Sep-2021         75,000.00         23-Sep-2024           PruPersonal Accident         23-Sep-2021         100,000.00         23-Sep-2024           PruShield         27-Sep-2021         0.00         27-Sep-2024           PruExtra         0.00         27-Sep-2024         27-Sep-2024 |

## Step 3: Select policy value

| Click here to<br>LOG OUT<br>PRUPanel Connect<br>eCard |   |  |
|-------------------------------------------------------|---|--|
|                                                       |   |  |
| Download eCard<br>Policy Information                  |   |  |
| Policy Details                                        | 3 |  |
| Policy Values                                         |   |  |
| Fund Details                                          |   |  |
| Servicing FC Profile                                  |   |  |
|                                                       |   |  |
| Online Customer                                       |   |  |
| Online Customer<br>Knowledge<br>Assessment            |   |  |

**Step 4:** View policy value and generate policy quarterly surrender value statement by selecting the quarter from dropdown and "Click to Generate Surrender Value". Pop up of surrender statement will be generated.

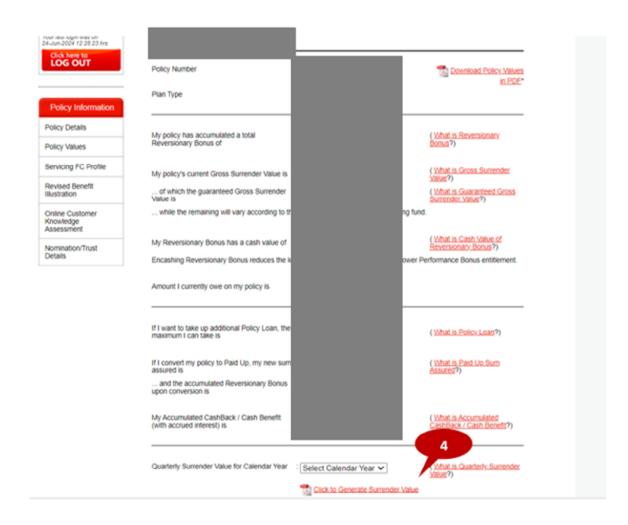

# How to Generate Revised Benefit Illustration

Step 1: Select policy information

## Step 2: Select Revised Benefit illustration

| in as: SG | D                                   | SGD                  |                     |                      |                         |                |  |
|-----------|-------------------------------------|----------------------|---------------------|----------------------|-------------------------|----------------|--|
|           | Policy Type                         | Policy<br>Number     | Cover Start<br>Date | Basic Sum<br>Assured | Premium Paid<br>To Date | Polic<br>Statu |  |
| Pru       | Link Assurance Account              |                      |                     | 500,000.00           | 17-Mar-2025             | In<br>Foro     |  |
|           |                                     |                      |                     |                      |                         |                |  |
| Note      | :<br>sset Guaranteed policy with co | over start date befo | re the year 2012 is | s now known as P     | ruinvestor Guarante     | ed Plus        |  |
|           |                                     |                      | ,                   |                      |                         |                |  |
|           |                                     |                      |                     |                      |                         |                |  |
|           |                                     |                      |                     |                      |                         |                |  |
|           |                                     |                      |                     |                      |                         |                |  |
|           |                                     |                      |                     |                      |                         |                |  |
|           |                                     |                      |                     |                      |                         |                |  |
|           |                                     |                      |                     |                      |                         |                |  |
|           |                                     |                      |                     |                      |                         |                |  |
|           |                                     |                      |                     |                      |                         |                |  |
|           |                                     |                      |                     |                      |                         |                |  |
|           |                                     |                      |                     |                      |                         |                |  |
|           |                                     |                      |                     |                      |                         |                |  |
| _         |                                     |                      |                     |                      |                         |                |  |
|           |                                     |                      |                     |                      |                         |                |  |
|           |                                     |                      |                     |                      |                         |                |  |
|           |                                     |                      |                     |                      |                         |                |  |
|           |                                     |                      |                     |                      |                         |                |  |
|           |                                     |                      |                     |                      |                         |                |  |
| 2         |                                     |                      |                     |                      |                         |                |  |

|                                                     | ring                    |                            |                  |                     |
|-----------------------------------------------------|-------------------------|----------------------------|------------------|---------------------|
| Account<br>OVERVIEW                                 | Personal<br>INFORMATION | Policy<br>INFORMATION      | PRUInvest        | PRU e-Documents     |
| PRU access >>                                       | Revised Ber             | efit Illustration          |                  |                     |
| You are logged in as:                               |                         | e policy that you would li | ke to reque      | enefit Illustration |
|                                                     | SGD                     |                            |                  |                     |
|                                                     | Policy                  |                            | Cover Start Date | e Basic Sum Assured |
| Your rast room trast on<br>24-Jun-2024 12:28:23 hrs | PruFlexiCash (7th S     | Series)                    | 10-Jun-2014      | 58,000.00           |
|                                                     |                         |                            |                  |                     |
| Click here to<br>LOG OUT                            |                         |                            |                  |                     |

**Step 3:** Select the policy to generate a Revised Benefit illustration

Step 4: View previous generated illustrations or select "Generate Revised Benefit Illustration"

|                                                   | INFORMATION | INFORMATION                  | PRUInvest   | PRU e-Documents                 |
|---------------------------------------------------|-------------|------------------------------|-------------|---------------------------------|
| PRUaccess                                         | Revised Ben | efit Illustration            |             |                                 |
| Ou are bookd in as                                |             |                              |             | Back to Summary of Policies     |
|                                                   |             |                              | PruFlexiCas | h (7th Series)                  |
|                                                   |             |                              | Selec       | t E-Transaction for this policy |
| bur last logih was on<br>14-Jun-2024 12:28:23 hrs |             |                              |             |                                 |
| Click here to<br>LOG OUT                          |             |                              |             |                                 |
|                                                   |             |                              | 4           |                                 |
|                                                   |             | enefit Illustration History  | 4           |                                 |
| Policy Information                                | C Generate  | Revised Benefit Illustration |             |                                 |
| Policy Details                                    |             |                              |             |                                 |
| Policy Values                                     |             |                              |             |                                 |
| Servicing FC Profile                              |             |                              |             |                                 |
| Revised Benefit<br>Illustration                   |             |                              |             |                                 |
|                                                   |             |                              |             |                                 |
| Online Customer<br>Knowledge<br>Assessment        |             |                              |             |                                 |

Step 5: Select from the drop down accordingly

**Step 6:** Click "submit" and view the generated illustration.

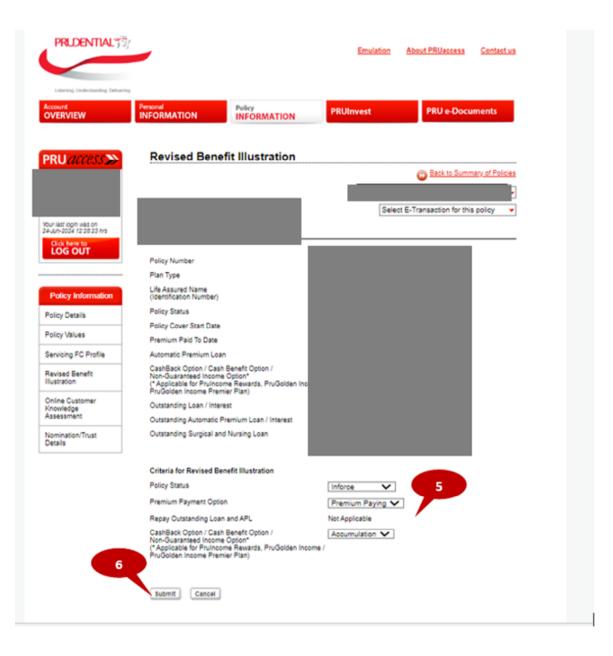